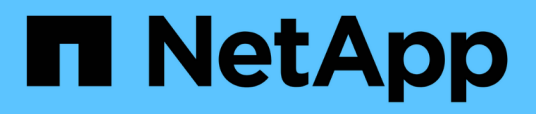

# **Regole di cablaggio SAS, fogli di lavoro ed esempi**

Install and maintain

NetApp April 19, 2024

This PDF was generated from https://docs.netapp.com/it-it/ontap-systems/sas3/overview-cabling-rulesexamples.html on April 19, 2024. Always check docs.netapp.com for the latest.

# **Sommario**

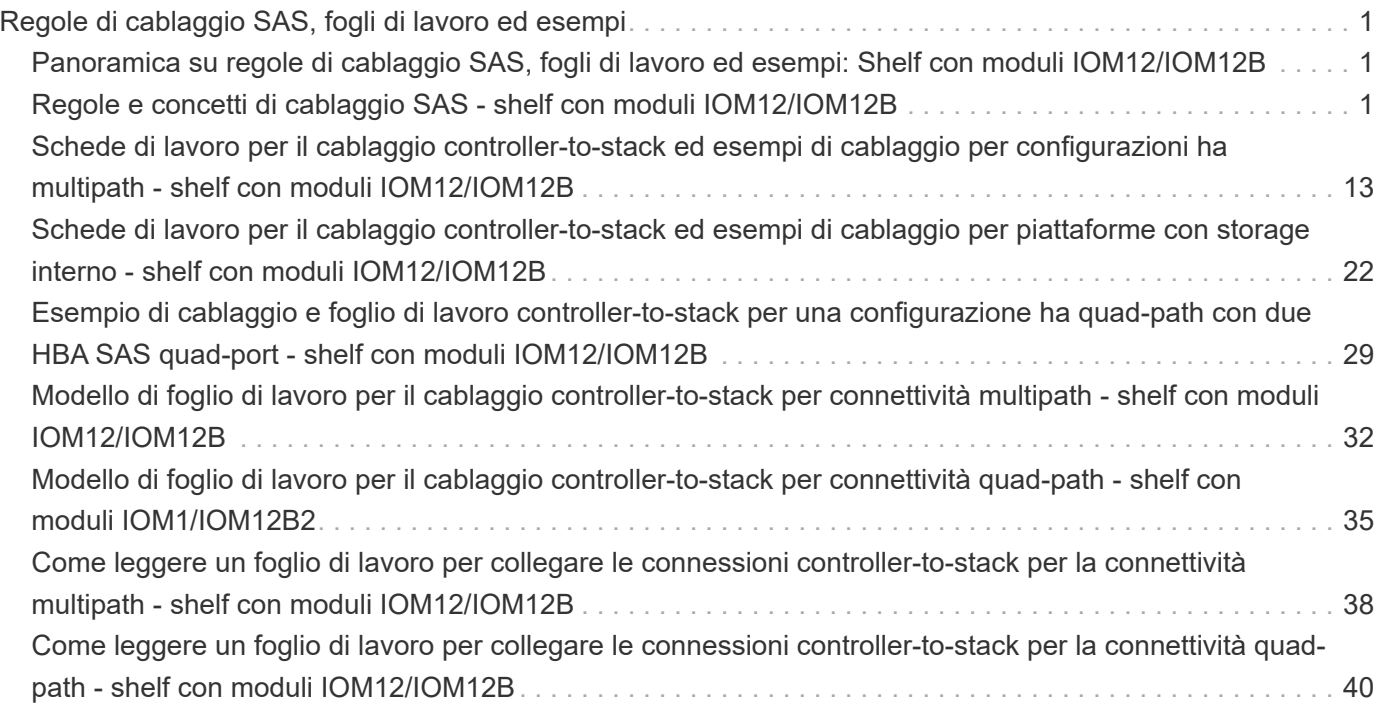

# <span id="page-2-0"></span>**Regole di cablaggio SAS, fogli di lavoro ed esempi**

# <span id="page-2-1"></span>**Panoramica su regole di cablaggio SAS, fogli di lavoro ed esempi: Shelf con moduli IOM12/IOM12B**

Per facilitare il collegamento dei shelf di dischi SAS con i moduli IOM12/IOM12B al sistema storage, è possibile utilizzare una qualsiasi delle regole di cablaggio SAS, fogli di lavoro ed esempi di contenuto disponibili in base alle esigenze.

### **Regole e concetti di cablaggio SAS**

- ["Configurazioni"](#page-2-2)
- ["Numerazione degli slot del controller"](#page-2-2)
- ["Connessioni shelf-to-shelf"](#page-2-2)
- ["Connessioni controller-to-stack"](#page-2-2)
- ["Cavi ottici SAS mini-SAS HD"](#page-2-2)
- ["Connettività ha tri-path"](#page-2-2)

### **Fogli di lavoro e esempi di cablaggio**

- ["Configurazioni ha multipath"](#page-14-0)
- ["Piattaforme con storage interno"](#page-23-0)
- ["Configurazioni ha quad-path"](#page-30-0)

### **Modelli di fogli di lavoro per il cablaggio**

- ["Connettività multipath"](#page-33-0)
- ["Connettività quad-path"](#page-36-0)
- ["Come leggere un foglio di lavoro per la connettività multipath"](#page-39-0)
- ["Come leggere un foglio di lavoro per la connettività quad-path"](#page-41-0)

# <span id="page-2-2"></span>**Regole e concetti di cablaggio SAS - shelf con moduli IOM12/IOM12B**

Gli shelf di dischi con moduli IOM12/IOM12B possono essere cablati in configurazioni a coppia ha e a controller singolo (per le piattaforme supportate) applicando le regole di cablaggio SAS: Regole di configurazione, regole di numerazione degli slot del controller, regole di connessione shelf-to-shelf, regole di connessione controller-to-stack e, se applicabili, regole per cavi ottici SAS HD mini-SAS.

Le regole di cablaggio SAS relative alle regole di numerazione degli slot dei controller, alle regole di connessione shelf-to-shelf e alle regole di connessione controller-to-stack descritte in questa guida sono le stesse che si applicano a tutti gli shelf di dischi SAS, indipendentemente dal fatto che dispongano di moduli IOM12/IOM12B, IOM6 o IOM3. Tuttavia, le informazioni contenute in questa guida sono specifiche per le caratteristiche esclusive degli shelf di dischi con moduli IOM12/IOM12B e per il loro utilizzo nelle configurazioni supportate.

Le regole di cablaggio SAS relative alle regole di configurazione e alle regole per i cavi ottici SAS mini-SAS HD descritte in questa guida sono specifiche per gli shelf di dischi con moduli IOM12/IOM12B.

Le regole di cablaggio SAS descritte in questa guida bilanciano il cablaggio SAS tra le porte SAS integrate e le porte SAS dell'adattatore bus host per fornire configurazioni di storage controller altamente disponibili e soddisfare i seguenti obiettivi:

- Fornire un unico algoritmo universale di facile comprensione per tutti i prodotti e le configurazioni SAS
- Fornire lo stesso cablaggio fisico quando si genera la distinta materiali (BOM), seguita in fabbrica e sul campo
- Sono verificabili tramite software e tool per il controllo della configurazione
- Fornire la massima resilienza possibile per mantenere la disponibilità e ridurre al minimo la dipendenza dalle acquisizioni dei controller

Evitare di discostarsi dalle regole; le deviazioni potrebbero ridurre affidabilità, universalità e compatibilità.

### **Regole di configurazione**

Gli shelf di dischi con moduli IOM12/IOM12B sono supportati su specifici tipi di configurazioni a coppia ha e a controller singolo.

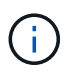

T.

 $\left( \begin{array}{c} 1 \end{array} \right)$ 

Le piattaforme FAS25XX non sono trattate in questo contenuto.

Per informazioni aggiornate sulle configurazioni di cablaggio supportate per il modello di piattaforma in uso, consultare la Hardware Universe.

#### ["NetApp Hardware Universe"](https://hwu.netapp.com)

- Le configurazioni di coppia HA devono essere cablate come configurazioni ha multipath o ha quad-path con le seguenti eccezioni:
	- Le piattaforme con storage interno non supportano la connettività ha quad-path.
	- Una coppia ha FAS2800 può essere cablata come ha a tre percorsi.

Per informazioni sulla connettività FAS2800, consultare la [Connettività ha tri-path](#page-11-0) sezione.

◦ Le piattaforme con storage interno possono essere cablate come configurazioni ha a percorso singolo (dalla porta 0b/0b1 agli shelf esterni) per supportare la connettività a un dispositivo di backup su nastro SAS esterno (dalla porta 0a).

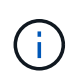

Per le coppie ha FAS2800, sebbene il cablaggio agli shelf esterni sia ha a percorso singolo, a causa della connessione interna di ciascun controller della porta 0b all'espansore locale (IOM12G) e della porta 0c all'espansore del partner, la configurazione della coppia ha è ha multipath.

- Le configurazioni a controller singolo devono essere cablate come configurazioni multipath o quad-path, con le seguenti eccezioni:
	- Le configurazioni a controller singolo della serie FAS2600 possono essere cablate come configurazioni a percorso singolo.

Poiché lo storage interno utilizza la connettività a percorso singolo, ONTAP emette occasionalmente avvisi che indicano il rilevamento di percorsi misti. Per evitare questi avvisi, è possibile utilizzare la connettività a percorso singolo agli shelf di dischi esterni. Inoltre, è possibile utilizzare la connettività a percorso singolo quando si utilizza un dispositivo di backup su nastro SAS esterno.

◦ Le configurazioni a controller singolo della serie FAS2600 non supportano la connettività quad-path.

### **Regole di numerazione degli slot del controller**

Allo scopo di applicare le regole di cablaggio a tutte le coppie ha supportate e alle configurazioni a controller singolo, viene utilizzata una convenzione di numerazione degli slot del controller.

- Per tutte le coppie ha e le configurazioni a controller singolo, si applica quanto segue:
	- Per HBA SAS in uno slot PCI fisico si intende lo slot PCI 1, 2, 3 e così via, indipendentemente dall'etichetta fisica dello slot su un controller.

Ad esempio, se gli HBA SAS occupano gli slot PCI fisici 3, 5 e 7, verranno designati come slot 1, 2 e 3 allo scopo di applicare le regole di cablaggio SAS.

- Un HBA SAS integrato viene definito come slot PCI 0 nello stesso modo in cui viene etichettato su un controller.
- Ciascuna porta di ogni slot viene definita come su un controller. Ad esempio, lo slot 0 con due porte viene indicato come 0a e 0b. Lo slot 1 con quattro porte viene indicato come 1a, 1b, 1c e 1d.

In questo documento, gli slot e le porte degli slot sono illustrati come segue:

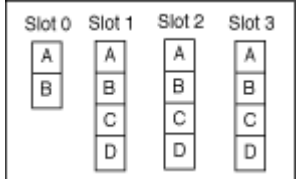

### **Regole di connessione shelf-to-shelf**

Quando si dispone di più shelf di dischi in uno stack di shelf di dischi, questi si collegano tra loro attraverso ciascun dominio SAS (IOM A e IOM B) utilizzando il cablaggio shelf-to-shelf "standard" o "dDouble-wide" applicabile. L'utilizzo del cablaggio shelf-to-shelf "standard" o "dDouble-wide" dipende dalla configurazione in uso.

### **Connettività standard shelf-to-shelf**

• La connettività standard shelf-to-shelf viene utilizzata in qualsiasi stack di shelf di dischi con più shelf di dischi.

È necessaria una connessione via cavo tra shelf di dischi in ciascun dominio: Dominio A (IOM A) e dominio B (IOM B).

• La Best practice consiste nell'utilizzare le porte IOM 3 e 1 per la connettività standard shelf-to-shelf.

Dal primo shelf logico all'ultimo shelf logico di uno stack, collegare la porta IOM 3 alla porta IOM 1 dello shelf successivo nel dominio A e quindi nel dominio B.

### Standard shelf-to-shelf connectivity

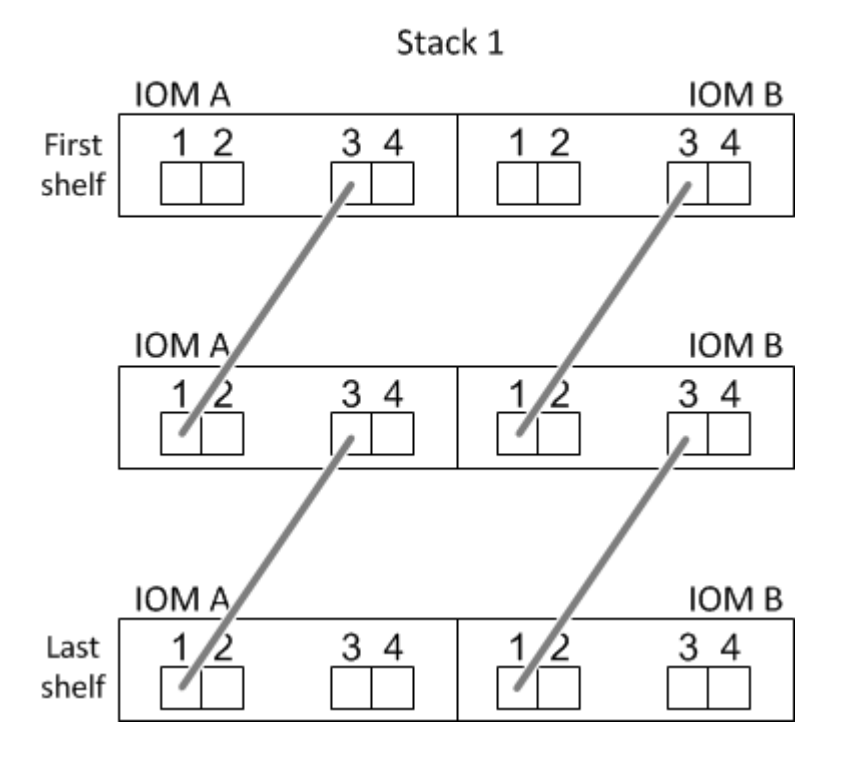

### **Doppia connettività shelf-to-shelf**

- La connettività shelf-to-shelf double-wide viene utilizzata nelle configurazioni quad-path (ha quad-path e quad-path).
- La doppia connettività shelf-to-shelf richiede due connessioni via cavo tra shelf di dischi in ciascun dominio: Dominio A (IOM A) e dominio B (IOM B).

La prima connessione via cavo è cablata come connettività standard shelf-to-shelf (utilizzando le porte IOM 3 e 1); la seconda connessione via cavo è cablata come connettività shelf-to-shelf doppia (utilizzando le porte IOM 4 e 2).

Dal primo shelf logico all'ultimo shelf logico di uno stack, collegare la porta IOM 3 alla porta IOM 1 dello shelf successivo nel dominio A e quindi nel dominio B. Dal primo shelf logico all'ultimo shelf logico di uno stack, collegare la porta IOM 4 alla porta IOM 2 dello shelf successivo nel dominio A e quindi nel dominio B. (Le porte IOM cablate come connettività a doppia larghezza sono visualizzate in blu).

## Double-wide shelf-to-shelf connectivity

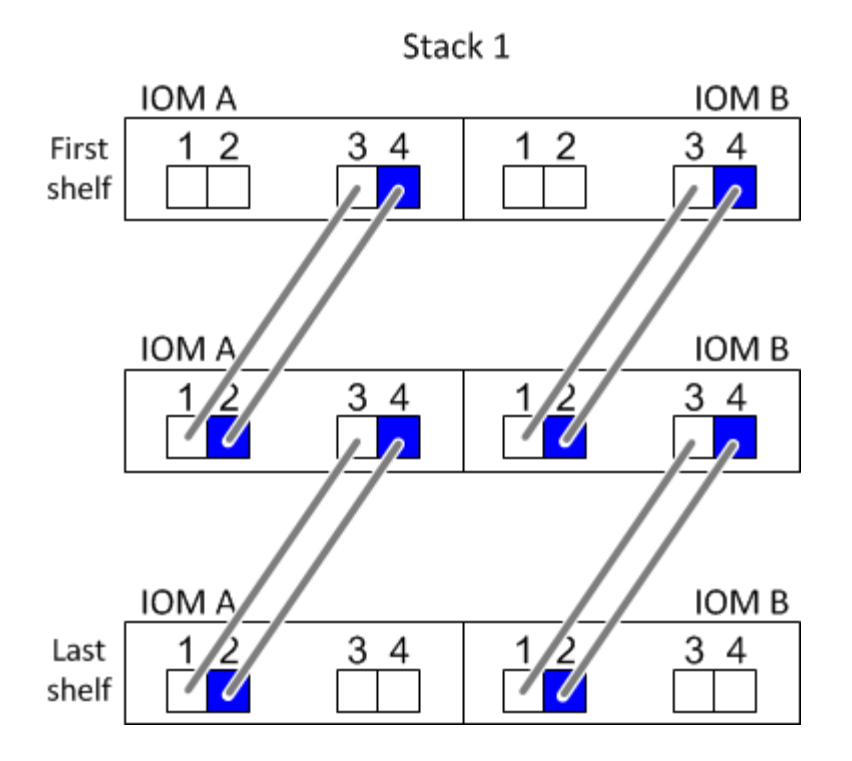

### **Regole di connessione controller-to-stack**

È possibile collegare correttamente le connessioni SAS da ciascun controller a ogni stack in una coppia ha o in una configurazione a controller singolo, comprendendo che gli shelf di dischi SAS utilizzano la proprietà dei dischi basata su software, il modo in cui le porte a/C e B/D dei controller sono collegate agli stack, Come le porte a/C e B/D dei controller sono organizzate in coppie di porte e come le piattaforme con storage interno hanno le porte dei controller collegate agli stack.

### **Regola di proprietà dei dischi basata su software per shelf di dischi SAS**

Gli shelf di dischi SAS utilizzano la proprietà dei dischi basata su software (non la proprietà dei dischi basata su hardware). Ciò significa che la proprietà del disco viene memorizzata sul disco piuttosto che essere determinata dalla topologia delle connessioni fisiche del sistema di storage (come per la proprietà del disco basata su hardware). In particolare, la proprietà del disco viene assegnata da ONTAP (automaticamente o tramite comandi CLI), non da come si collegano le connessioni controller-to-stack.

Gli shelf di dischi SAS non devono mai essere cablati utilizzando lo schema di proprietà dei dischi basato su hardware.

### **Regole di connessione delle porte controller A e C (per piattaforme senza storage interno)**

- Le porte a e C sono sempre i percorsi primari verso uno stack.
- Le porte a e C si collegano sempre al primo shelf di dischi logico in uno stack.
- Le porte a e C si collegano sempre alle porte IOM 1 e 2 dello shelf di dischi.

La porta IOM 2 viene utilizzata solo per configurazioni quad-path ha e quad-path.

- Le porte A e C del controller 1 si collegano sempre a IOM A (dominio A).
- Le porte a e C del controller 2 si collegano sempre a IOM B (dominio B).

La seguente illustrazione evidenzia come le porte a e C del controller si connettono in una configurazione ha multipath con un HBA a quattro porte e due stack di shelf di dischi. Le connessioni allo stack 1 sono visualizzate in blu. Le connessioni allo stack 2 sono visualizzate in arancione.

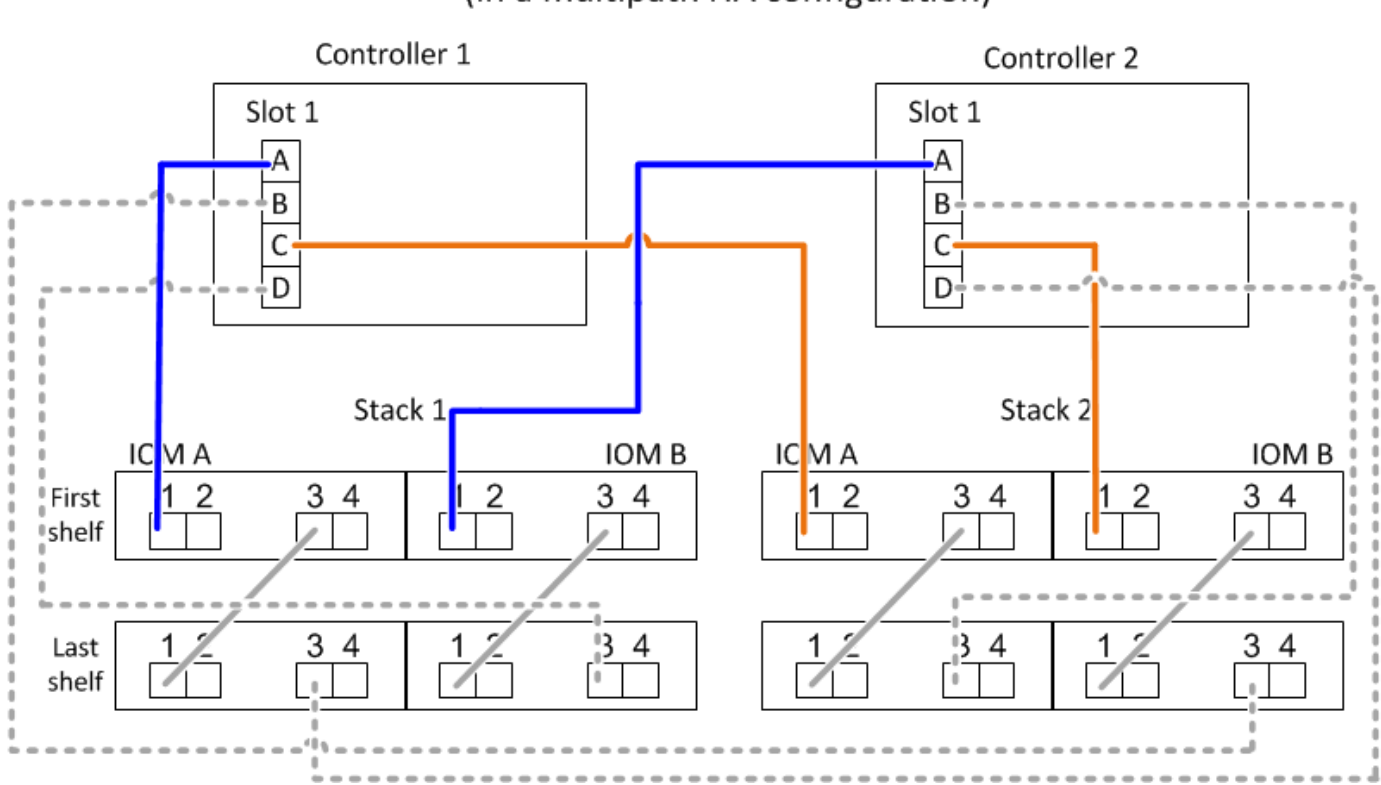

### Port A and C connections (in a multipath HA configuration)

### **Regole di connessione delle porte B e D del controller (per piattaforme senza storage interno)**

- Le porte B e D sono sempre i percorsi secondari verso uno stack.
- Le porte B e D si collegano sempre all'ultimo shelf logico di dischi in uno stack.
- Le porte B e D si collegano sempre alle porte IOM 3 e 4 dello shelf di dischi.

La porta IOM 4 viene utilizzata solo per configurazioni quad-path ha e quad-path.

- Le porte B e D del controller 1 si collegano sempre a IOM B (dominio B).
- Le porte B e D del controller 2 si collegano sempre a IOM A (dominio A).
- Le porte B e D vengono collegate agli stack spostando l'ordine degli slot PCI di uno in modo che la prima porta del primo slot sia cablata per ultima.

La seguente illustrazione evidenzia come le porte B e D dei controller si connettono in una configurazione ha multipath con un HBA a quattro porte e due stack di shelf di dischi. Le connessioni allo stack 1 sono visualizzate in blu. Le connessioni allo stack 2 sono visualizzate in arancione.

### Port B and D connections (in a multipath HA configuration)

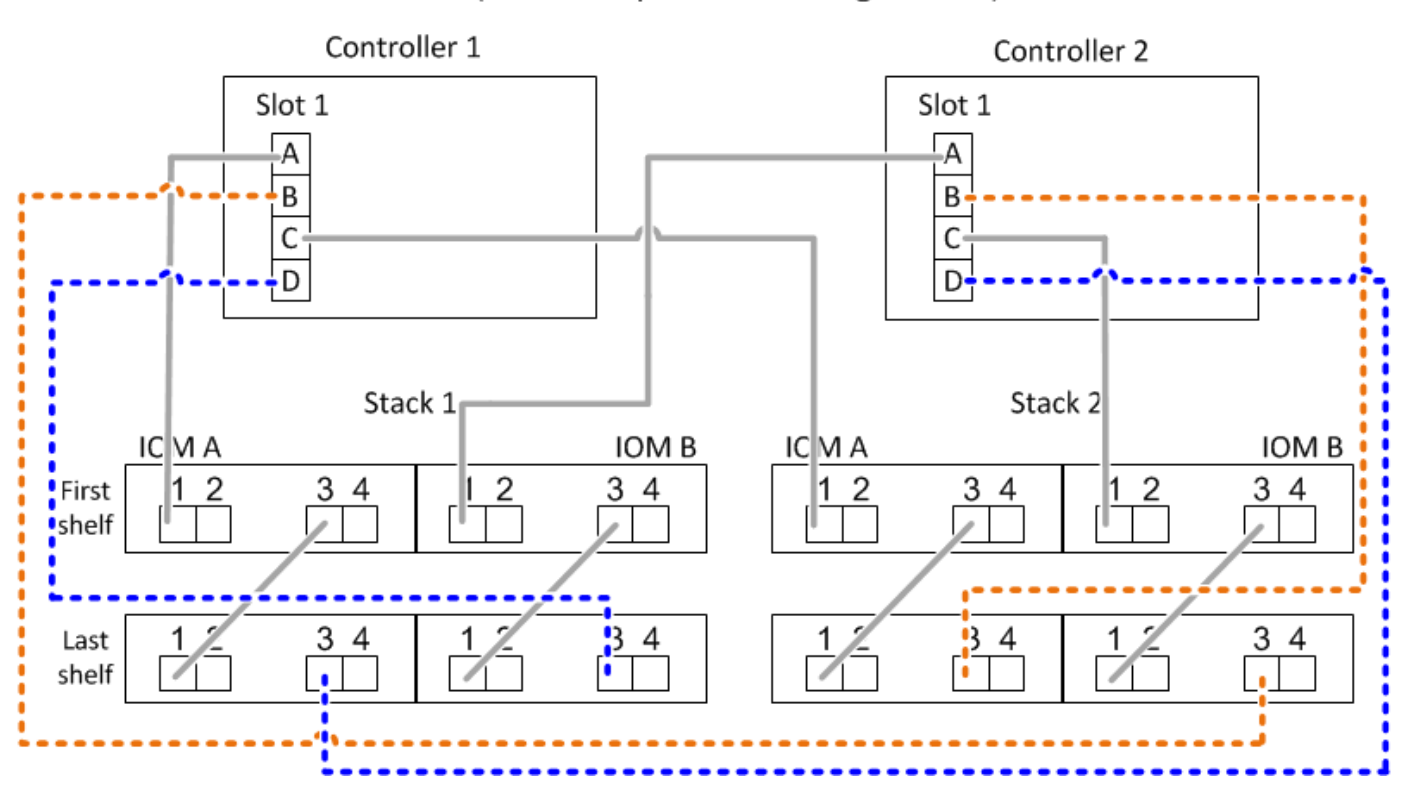

#### **Regole di connessione delle coppie di porte (per piattaforme senza storage interno)**

Le porte SAS a, B, C e D del controller sono organizzate in coppie di porte utilizzando un metodo che sfrutta tutte le porte SAS per garantire la resilienza e la coerenza del sistema durante il cablaggio delle connessioni controller-to-stack nelle configurazioni a coppia ha e controller singolo.

• Le coppie di porte sono costituite da una porta SAS a o C del controller e da una porta SAS B o D.

Le porte SAS a e C si collegano al primo shelf logico di uno stack. Le porte SAS B e D si collegano all'ultimo shelf logico di uno stack.

• Le coppie di porte utilizzano tutte le porte SAS su ciascun controller del sistema.

È possibile aumentare la resilienza del sistema incorporando tutte le porte SAS (su un HBA in uno slot PCI fisico [slot 1-N] e sul controller [slot 0]) in coppie di porte. Non escludere porte SAS.

- Le coppie di porte sono identificate e organizzate come segue:
	- a. Elencare le porte A e le porte C in sequenza di slot (0,1, 2, 3 e così via).

Ad esempio: 1a, 2a, 3a, 1c, 2c, 3c

b. Elencare le porte B e le porte D in sequenza di slot (0,1, 2, 3 e così via).

Ad esempio: 1b, 2b, 3b, 1d, 2d, 3d

c. Riscrivere l'elenco delle porte D e B in modo che la prima porta dell'elenco venga spostata alla fine dell'elenco.

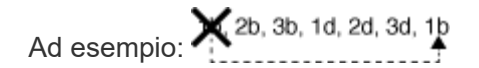

L'offset dell'ordine degli slot di uno bilancia le coppie di porte su più slot (slot PCI fisici e slot integrati) quando sono disponibili più slot di porte SAS, impedendo quindi il collegamento di uno stack a un singolo HBA SAS.

d. Associare le porte A e C (elencate al punto 1) alle porte D e B (elencate al punto 2) nell'ordine in cui sono elencate.

Ad esempio: 1a/2b, 2a/3b, 3a/1d, 1c/2d, 2c/3d, 3c/1b.

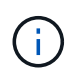

Per una coppia ha, l'elenco delle coppie di porte identificate per il primo controller è applicabile anche al secondo controller.

- Quando si collega il sistema, è possibile utilizzare coppie di porte nell'ordine in cui sono state identificate oppure ignorare coppie di porte:
	- Utilizzare le coppie di porte nell'ordine in cui sono state identificate (elencate) quando sono necessarie tutte le coppie di porte per collegare gli stack nel sistema.

Ad esempio, se sono state identificate sei coppie di porte per il sistema e si dispone di sei stack da cablare come multipath, le coppie di porte vengono cablate nell'ordine in cui sono state elencate:

1a/2b, 2a/3b, 3a/1d, 1c/2d, 2c/3d, 3c/1b

◦ Saltare le coppie di porte (utilizzare ogni altra coppia di porte) quando non sono necessarie tutte le coppie di porte per collegare gli stack nel sistema.

Ad esempio, se sono state identificate sei coppie di porte per il sistema e si dispone di tre stack da cablare come multipath, è possibile cablare ogni altra coppia di porte nell'elenco:

1a/2b, 2a/3b, 3a/1d, 1c/2d, 2c/3d, 3e/1b

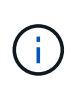

Se si dispone di più coppie di porte di quelle necessarie per collegare gli stack nel sistema, la procedura migliore consiste nel saltare le coppie di porte per ottimizzare le porte SAS del sistema. Ottimizzando le porte SAS, si ottimizzano le prestazioni del sistema.

I fogli di lavoro per il cablaggio controller-to-stack sono pratici strumenti per identificare e organizzare le coppie di porte, in modo da poter collegare le connessioni controller-to-stack per la configurazione di coppia ha o controller singolo.

["Modello di foglio di lavoro per il cablaggio controller-to-stack per la connettività multipath"](#page-33-0)

["Modello di foglio di lavoro per il cablaggio controller-to-stack per la connettività quad-path"](#page-36-0)

#### **Regole di connessione delle porte del controller 0b/0b1 e 0a per piattaforme con storage interno**

Le piattaforme con storage interno dispongono di un insieme univoco di regole di connessione, in quanto ciascun controller deve mantenere la stessa connettività di dominio tra lo storage interno (porta 0b/0b1) e lo stack. Ciò significa che quando un controller si trova nello slot A dello chassis (controller 1) si trova nel dominio A (IOM A) e quindi la porta 0b/0b1 deve connettersi a IOM A nello stack. Quando un controller si trova nello slot B dello chassis (controller 2), si trova nel dominio B (IOM B) e pertanto la porta 0b/0b1 deve connettersi all'IOM B nello stack.

### Le piattaforme FAS25XX non sono trattate in questo contenuto.

ÎΓ.

Ť.

Se non si connette la porta 0b/0b1 al dominio corretto (domini con connessione incrociata), si espone il sistema a problemi di resilienza che impediscono l'esecuzione di procedure senza interruzioni in modo sicuro.

- Porta 0b/0b1 del controller (porta storage interna):
	- La porta 0b/0b1 del controller 1 si collega sempre a IOM A (dominio A).
	- La porta 0b/0b1 del controller 2 si collega sempre a IOM B (dominio B).
	- La porta 0b/0b1 è sempre il percorso primario.
	- La porta 0b/0b1 si collega sempre all'ultimo shelf logico di dischi in uno stack.
	- La porta 0b/0b1 si collega sempre alla porta IOM 3 dello shelf di dischi.
- Porta controller 0a (porta HBA interna):
	- La porta 0a del controller 1 si collega sempre a IOM B (dominio B).
	- La porta 0a del controller 2 si collega sempre a IOM A (dominio A).
	- La porta 0a è sempre il percorso secondario.
	- La porta 0a si collega sempre al primo shelf di dischi logico in uno stack.
	- La porta 0a si collega sempre alla porta IOM 1 dello shelf di dischi.

La seguente illustrazione evidenzia la connettività di dominio della porta di storage interna (0b/0b1) a uno stack esterno di shelf:

# Platforms with internal storage Internal storage port (0b/0b1) domain connectivity

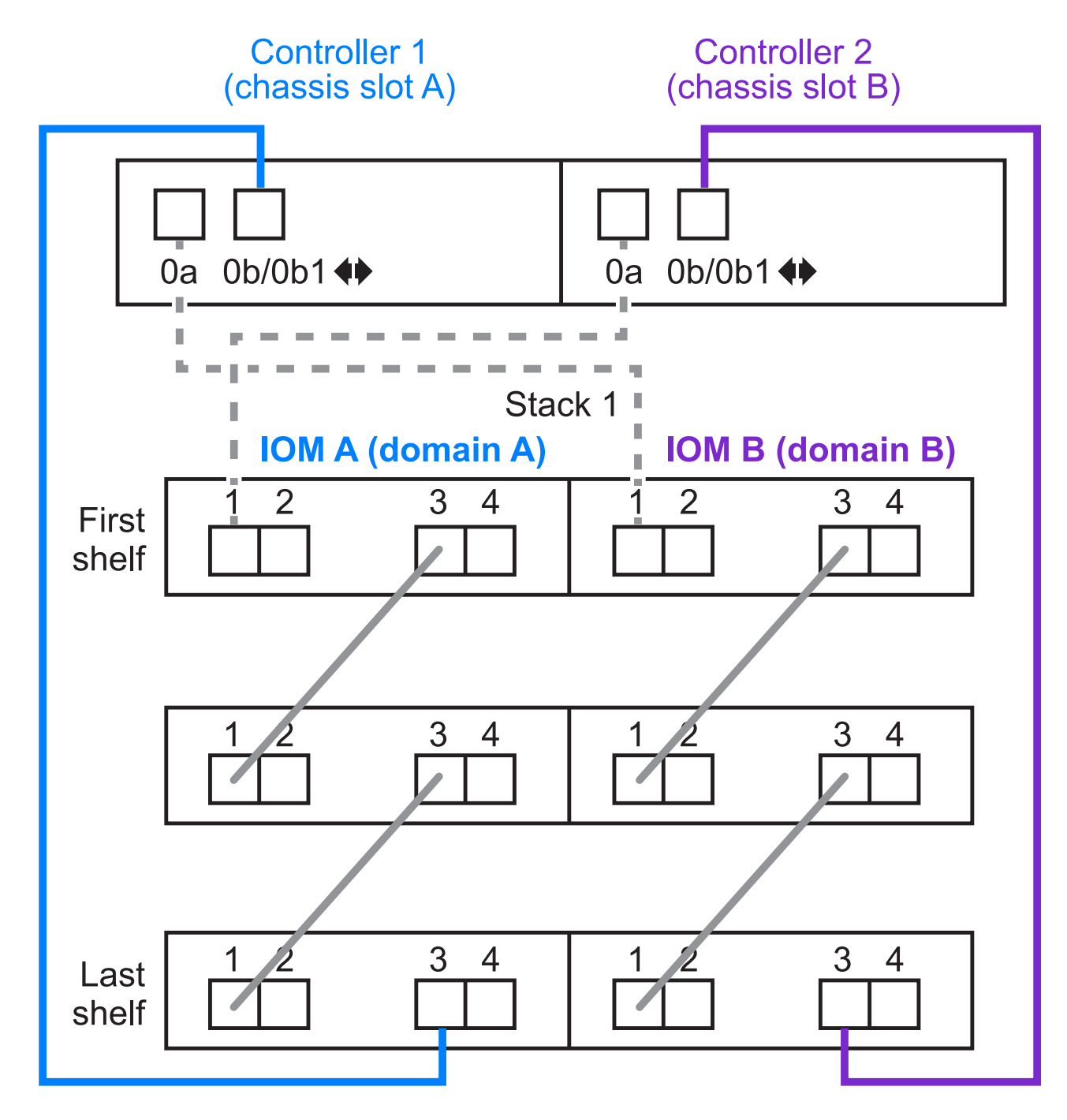

### <span id="page-11-0"></span>**Connettività ha tri-path**

La connettività ha Tri-path è disponibile sulle coppie ha FAS2800. La connettività ha Tri-path ha tre percorsi da ciascun controller agli shelf interni (IOM12G) ed esterni:

• La connessione interna della porta 0b di ciascun controller al proprio IOM12G locale e la porta 0c al proprio IOM12G del partner fornisce una connettività ha multipath a coppia.

• Il cablaggio delle porte di storage esterne di ciascun controller, 0a e 0b1, fornisce una connettività ha a tre percorsi.

Le porte 0a e 0b1 sono cablate tra i due controller quando non sono presenti shelf esterni o sono cablate su shelf esterni per ottenere una connettività ha a tre percorsi.

Di seguito sono illustrati i collegamenti interni e i cavi esterni del controller che consentono la connettività ha a tre percorsi:

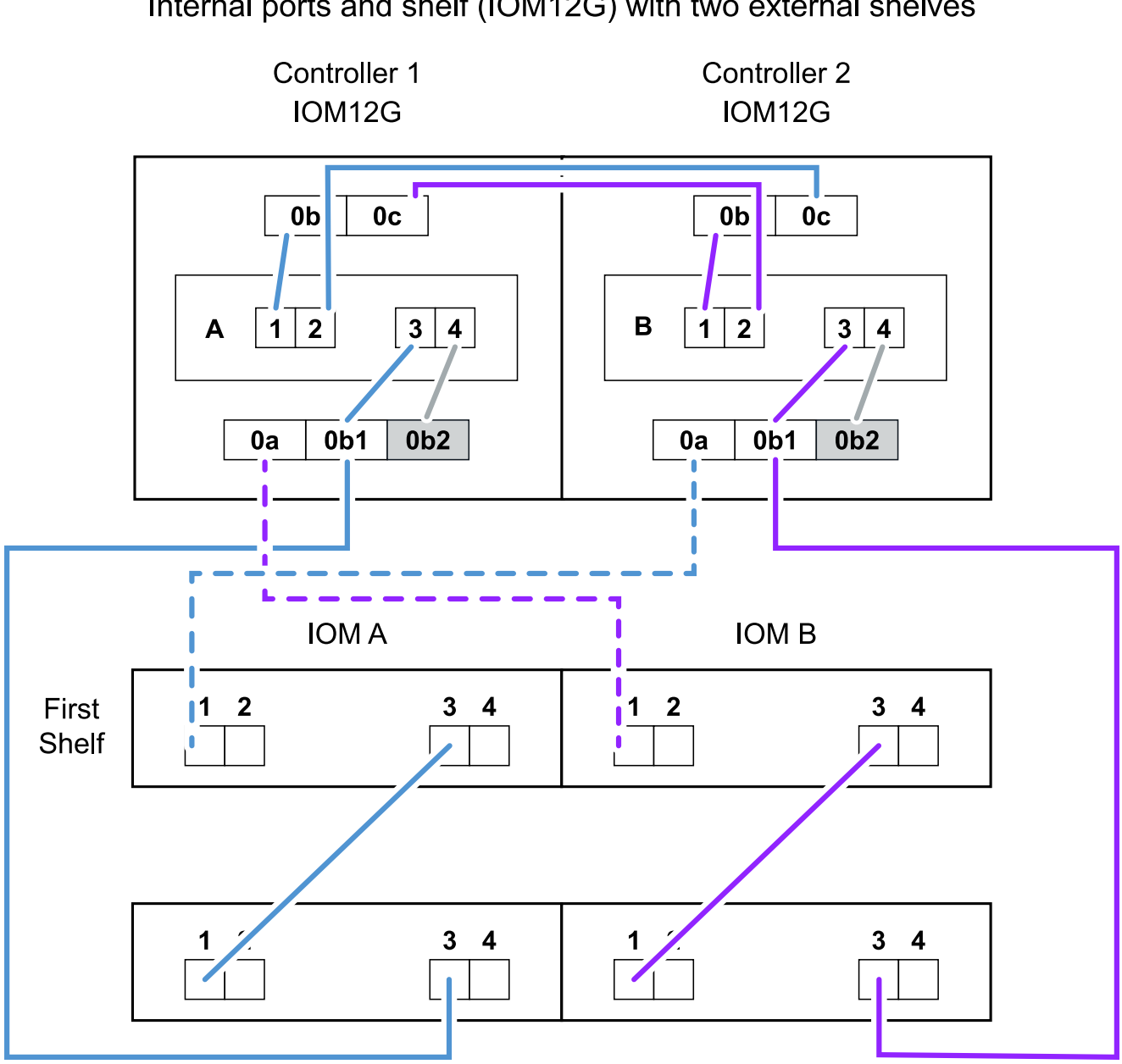

Tri-path HA connectivity Internal ports and shelf (IOM12G) with two external shelves

Le porte SAS esterne di FAS2800:

• La porta 0a proviene dall'HBA interno (come altre piattaforme con shelf interno).

- La porta 0b1 proviene dallo shelf interno (come le porte 0b su altre piattaforme con shelf interno).
- La porta 0b2 non viene utilizzata. È disattivato. Se un cavo è collegato, viene generato un messaggio di errore.

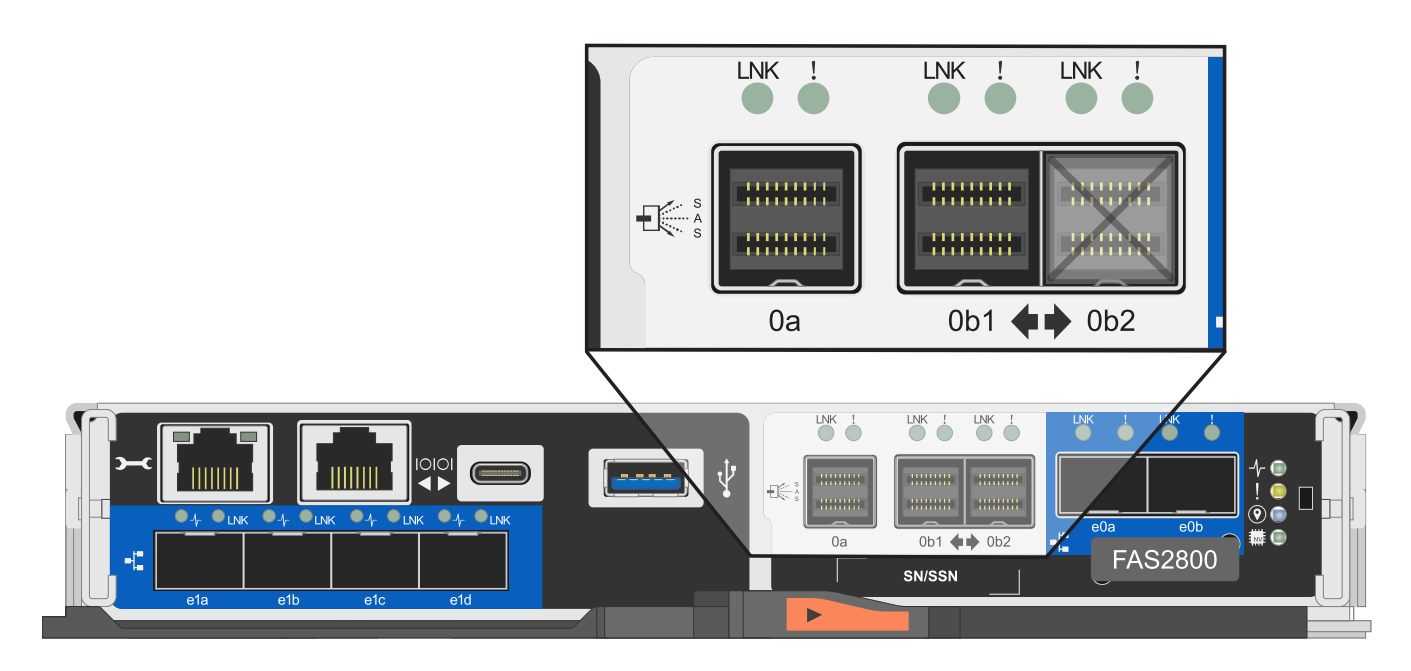

Gli esempi di cablaggio di coppia ha FAS2800 sono disponibili nella ["Schede di lavoro per il cablaggio](#page-23-0) [controller-to-stack ed esempi di cablaggio per piattaforme con storage interno"](#page-23-0) sezione.

### **Regole per i cavi ottici SAS mini-SAS HD**

È possibile utilizzare cavi ottici SAS mini-SAS HD—cavi ottici attivi multimodali (AOC) con connettori HD mini-SAS-mini-SAS e cavi di breakout multimode (OM4) con connettori mini-SAS HD-to-LC—per ottenere connettività SAS a lunga distanza per alcune configurazioni che dispongono di shelf di dischi con moduli IOM12.

• La piattaforma e la versione di ONTAP devono supportare l'utilizzo di cavi ottici SAS mini-SAS HD: Cavi ottici attivi multimodali (AOC) con connettori HD mini-SAS-mini-SAS e cavi di breakout multimodali (OM4) con connettori mini-SAS HD-LC.

### ["NetApp Hardware Universe"](https://hwu.netapp.com)

- I cavi AOC ottici multimodali SAS con connettori mini-SAS HD-mini-SAS possono essere utilizzati per connessioni controller-to-stack e shelf-to-shelf e sono disponibili in lunghezze fino a 50 metri.
- Se si utilizzano cavi di breakout SAS OM4 (Optical Multimode) con connettori mini-SAS HD-to-LC (per patch panel), si applicano le seguenti regole:
	- Questi cavi possono essere utilizzati per connessioni controller-stack e shelf-to-shelf.

Se si utilizzano cavi di breakout multimodali per connessioni shelf-to-shelf, è possibile utilizzarli una sola volta all'interno di uno stack di shelf di dischi. Per collegare le restanti connessioni shelf-to-shelf, è necessario utilizzare cavi AOC multimodali.

Per le configurazioni quad-path ha e quad-path, se si utilizzano cavi di breakout multimodali per le connessioni shelf-to-shelf a doppia larghezza tra due shelf di dischi, la procedura migliore consiste nell'utilizzare cavi di breakout accoppiati in modo identico.

- È necessario collegare tutte le otto (quattro coppie) dei connettori di breakout LC al pannello di controllo.
- È necessario fornire i patch panel e i cavi tra i pannelli.

I cavi interpannello devono essere della stessa modalità del cavo di breakout: OM4 Multimode.

- È possibile utilizzare fino a una coppia di patch panel in un percorso.
- Il percorso point-to-point (mini-SAS HD-to-mini-SAS HD) di qualsiasi cavo multimodale non può superare i 100 metri.

Il percorso include il set di cavi di breakout, patch panel e cavi tra pannelli.

◦ Il percorso end-to-end totale (somma dei percorsi point-to-point dal controller all'ultimo shelf) non può superare i 300 metri.

Il percorso totale include il set di cavi di breakout, patch panel e cavi tra pannelli.

• I cavi SAS possono essere in rame SAS, SAS ottico o misti.

Se si utilizzano cavi in rame SAS e cavi ottici SAS, si applicano le seguenti regole:

- I collegamenti shelf-to-shelf in uno stack devono essere tutti i cavi in rame SAS o tutti i cavi ottici SAS.
- Se i collegamenti shelf-to-shelf sono cavi ottici SAS, anche i collegamenti controller-to-stack a tale stack devono essere cavi ottici SAS.
- Se i collegamenti shelf-to-shelf sono cavi di rame SAS, i collegamenti controller-to-stack a tale stack possono essere cavi ottici SAS o cavi di rame SAS.

# <span id="page-14-0"></span>**Schede di lavoro per il cablaggio controller-to-stack ed esempi di cablaggio per configurazioni ha multipath - shelf con moduli IOM12/IOM12B**

È possibile utilizzare i fogli di lavoro del cablaggio controller-to-stack e gli esempi di cablaggio per collegare la coppia ha come configurazione ha multipath.

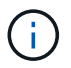

Queste informazioni si applicano alle piattaforme senza storage interno.

- Se necessario, fare riferimento a. ["Regole e concetti relativi al cablaggio SAS"](#page-2-2) per informazioni sulle configurazioni supportate, la convenzione di numerazione degli slot del controller, la connettività shelf-toshelf e la connettività controller-to-shelf (incluso l'utilizzo di coppie di porte).
- Se necessario, fare riferimento a. ["Come leggere un foglio di lavoro per collegare le connessioni controller](#page-39-0)[to-stack per la connettività multipath"](#page-39-0).
- Gli esempi di cablaggio mostrano i cavi controller-to-stack come solidi o tratteggiati per distinguere le connessioni delle porte controller A e C dalle connessioni delle porte controller B e D.

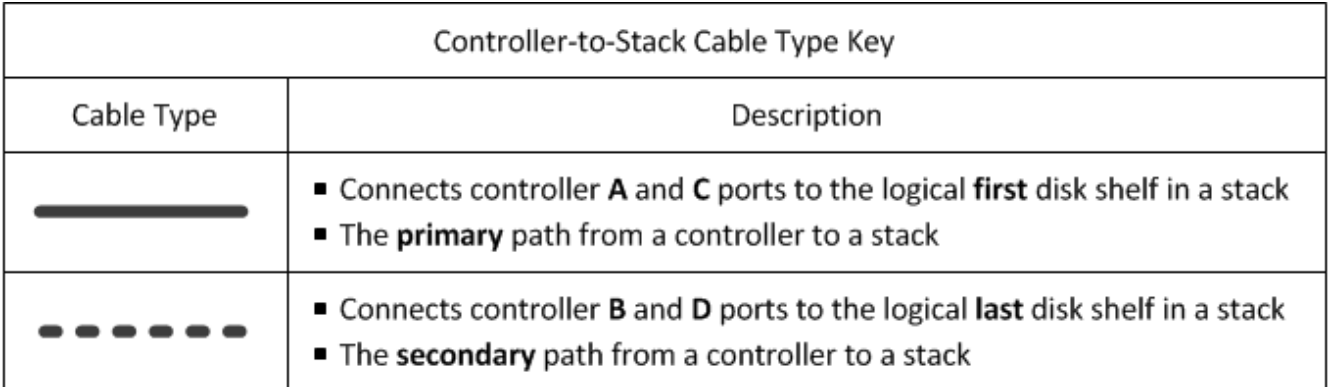

• I cavi degli esempi di cablaggio e le relative coppie di porte nelle schede di lavoro sono codificati a colori per distinguere la connettività con ogni stack nella coppia ha.

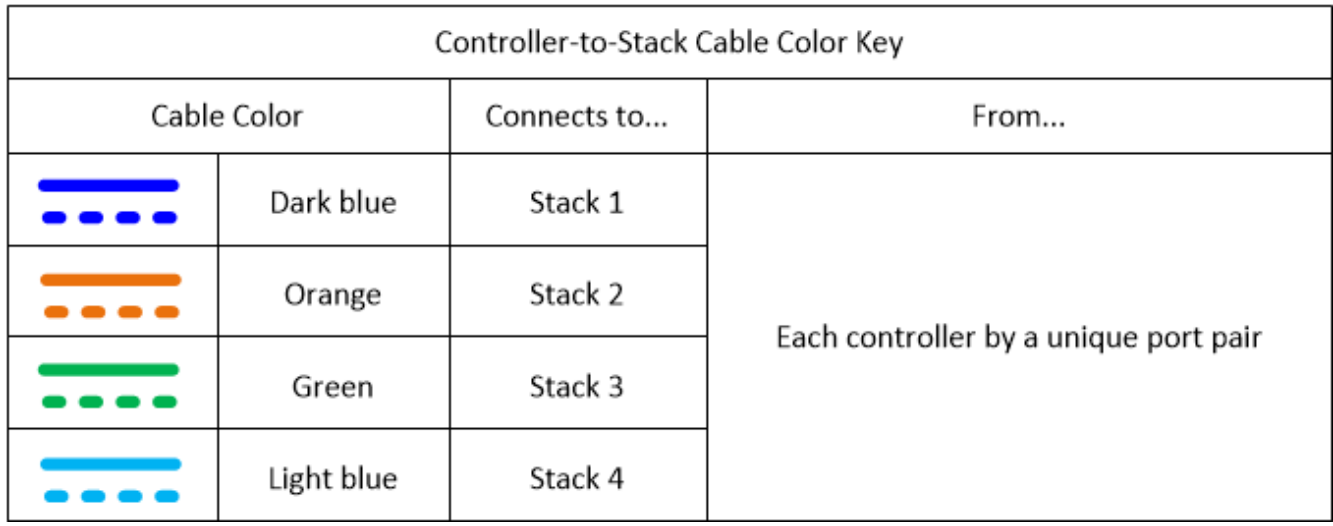

• I fogli di lavoro e gli esempi di cablaggio mostrano le coppie di porte di cablaggio nell'ordine in cui sono elencate nel foglio di lavoro.

### **Schede di lavoro per il cablaggio controller-to-stack ed esempi di cablaggio per configurazioni ha multipath con HBA SAS a quattro porte**

È possibile utilizzare i fogli di lavoro completi del cablaggio controller-to-stack ed esempi di cablaggio per collegare configurazioni ha multipath comuni che dispongono di HBA SAS a quattro porte. Questi controller non dispongono di porte SAS integrate.

### **Ha multipath con un HBA SAS a quattro porte e uno stack a shelf singolo**

Il seguente foglio di lavoro e l'esempio di cablaggio utilizza la coppia di porte 1a/1d:

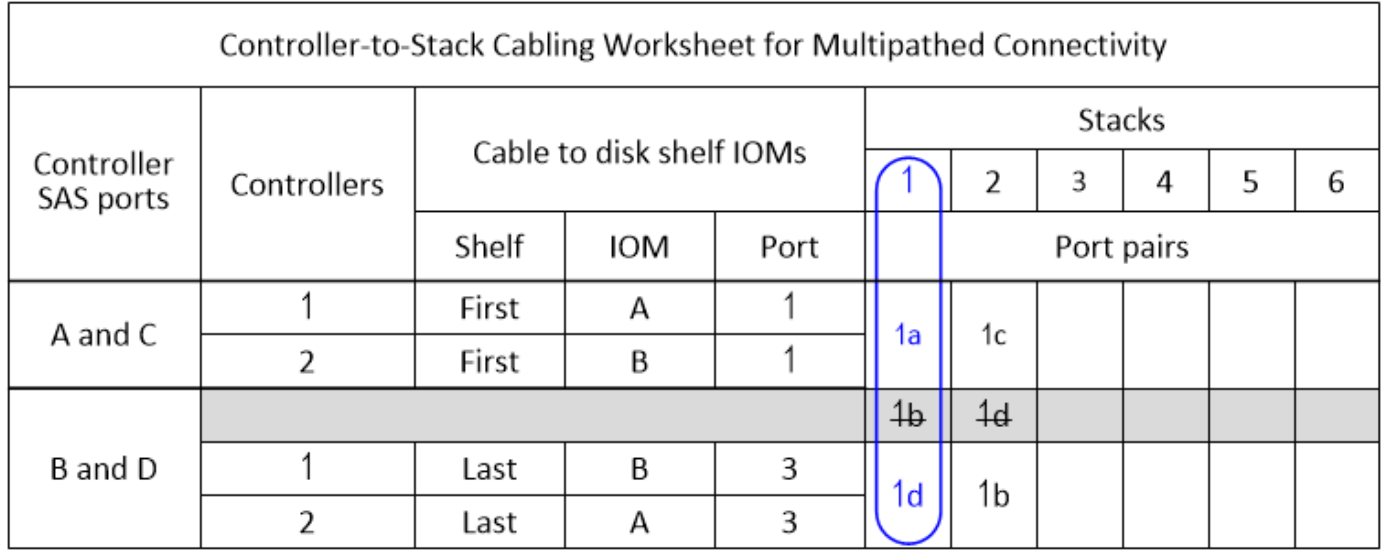

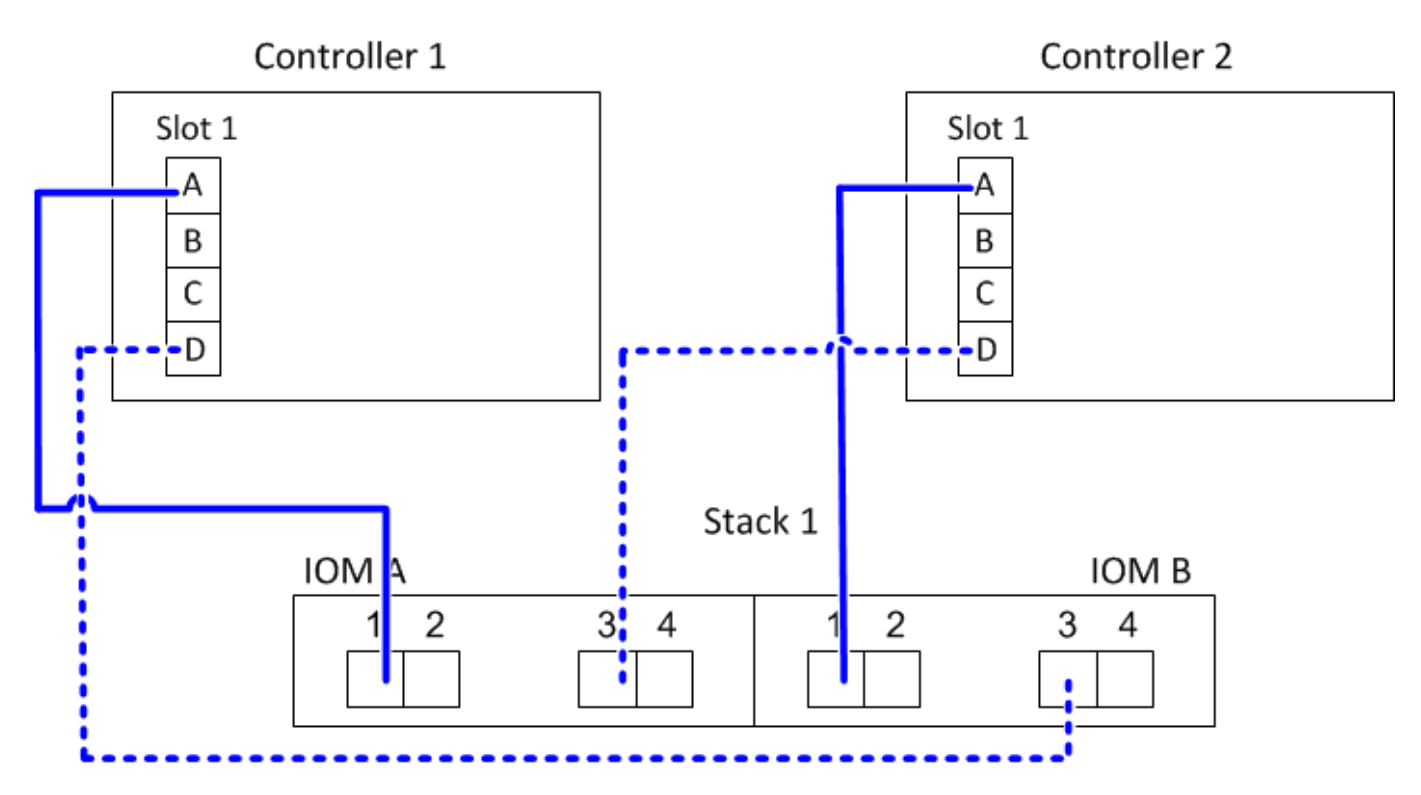

### **Ha multipath con un HBA SAS a quattro porte e due stack a shelf singolo**

Il seguente foglio di lavoro e l'esempio di cablaggio utilizzano le coppie di porte 1a/1d e 1c/1b:

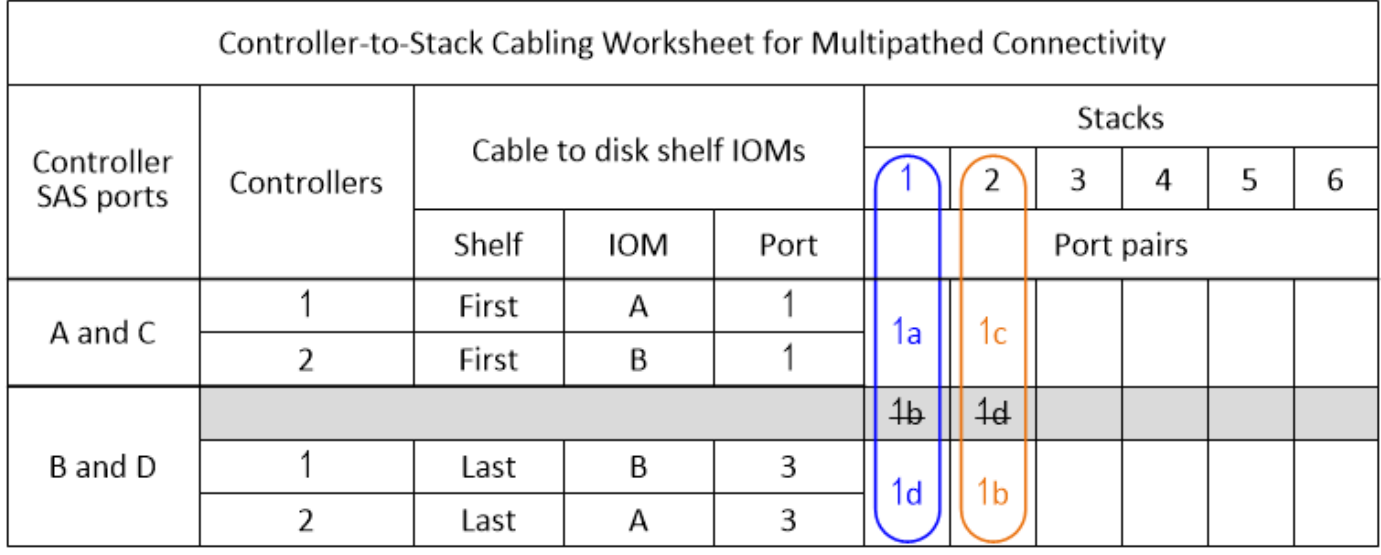

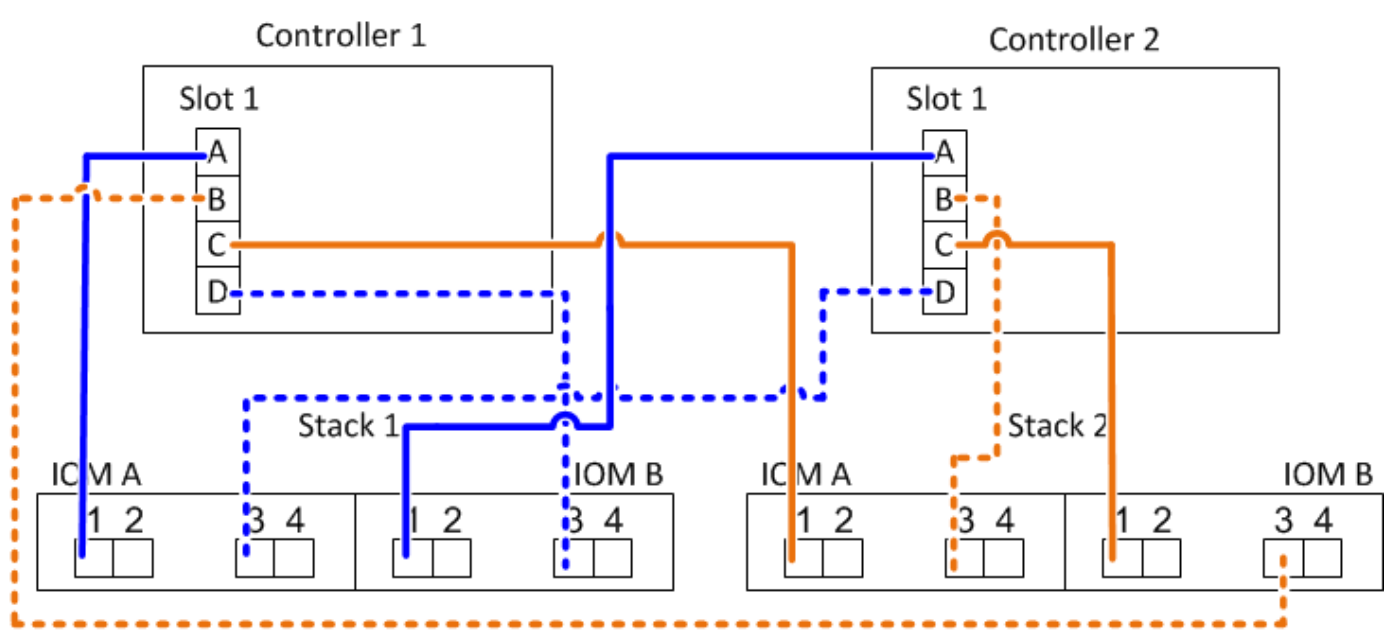

### **Ha multipath con due HBA SAS a quattro porte e due stack multi-shelf**

Per questa configurazione sono disponibili quattro coppie di porte: 1a/2b, 2a/1d, 1c/2d e 2c/1b. È possibile collegare le coppie di porte nell'ordine in cui sono identificate (elencate nel foglio di lavoro) oppure collegare le coppie di porte (saltare le coppie di porte).

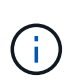

Se si dispone di più coppie di porte di quelle necessarie per collegare gli stack nel sistema, la procedura migliore consiste nel saltare le coppie di porte per ottimizzare le porte SAS del sistema. Ottimizzando le porte SAS, si ottimizzano le prestazioni del sistema.

Il seguente foglio di lavoro e l'esempio di cablaggio mostrano le coppie di porte utilizzate nell'ordine in cui sono elencate nel foglio di lavoro: 1a/2b, 2a/1d, 1c/2d e 2c/1b.

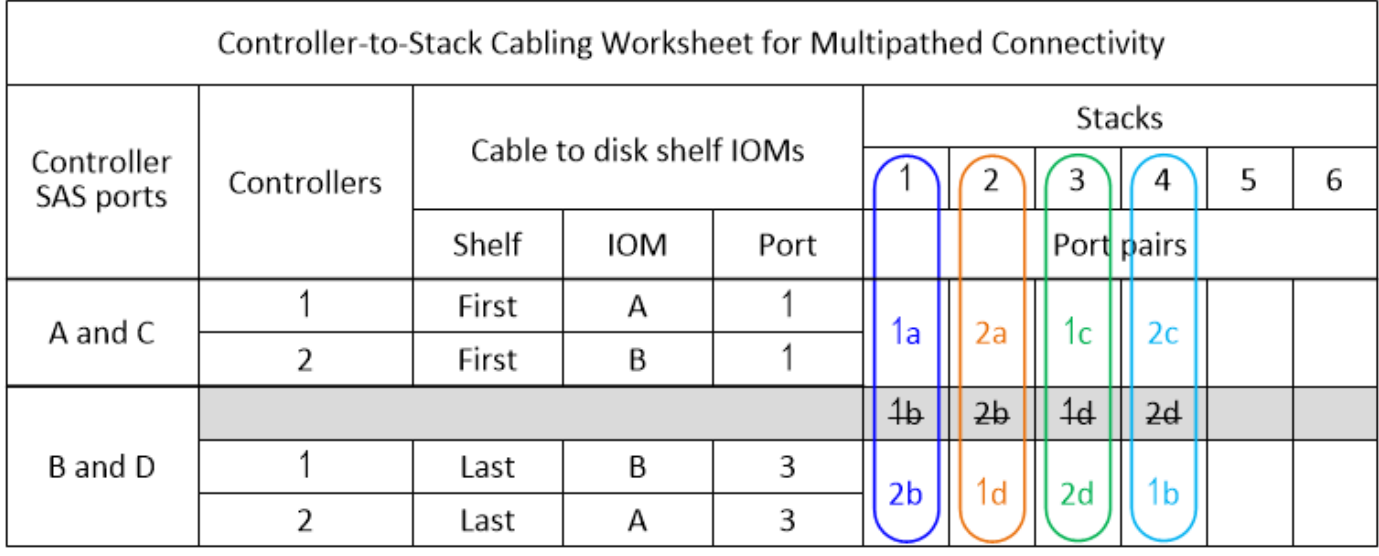

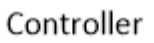

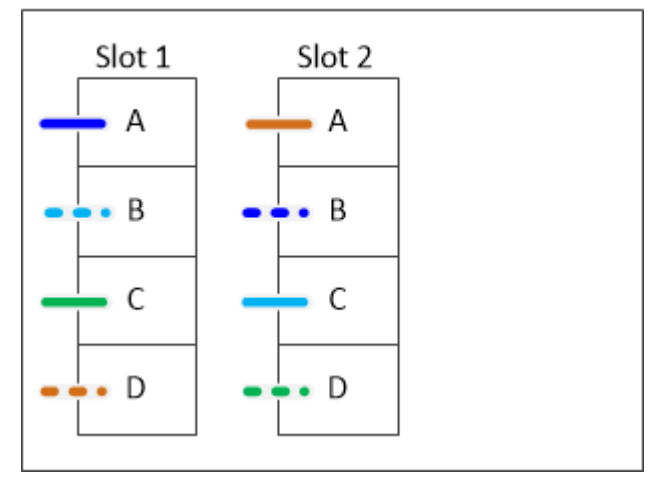

Il seguente foglio di lavoro e l'esempio di cablaggio mostra che le coppie di porte vengono saltate per utilizzarle una all'altra nell'elenco: 1a/2b e 1c/2d.

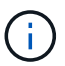

Se in seguito viene aggiunto un terzo stack, si utilizza la coppia di porte ignorata.

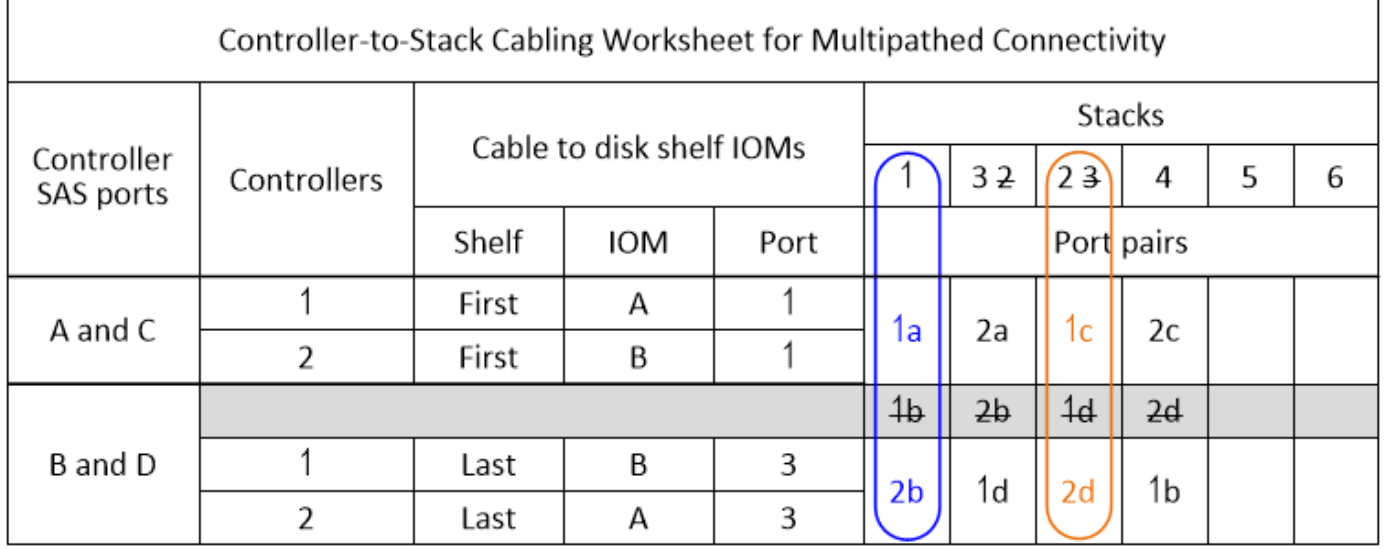

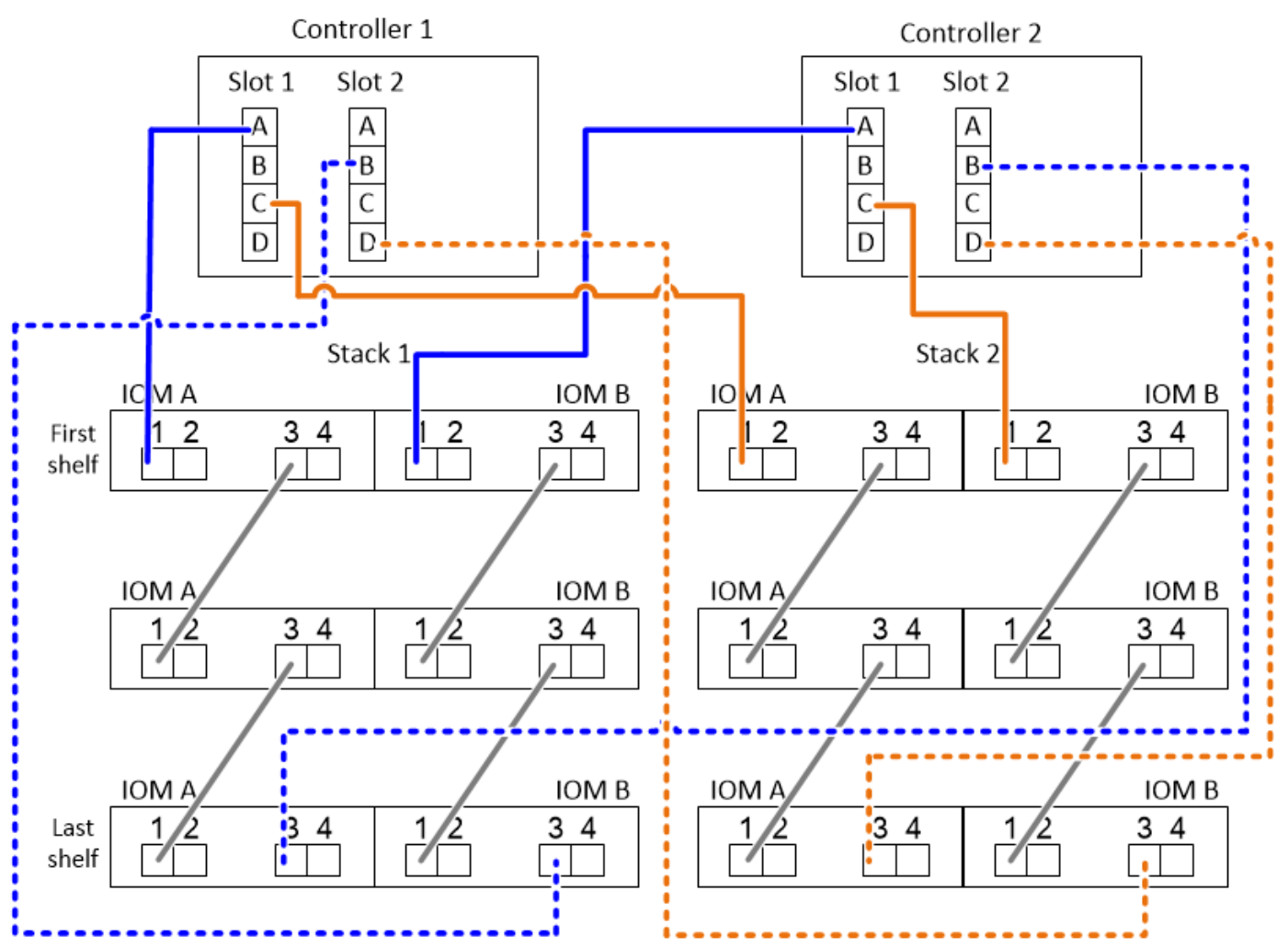

### **Schede di lavoro per il cablaggio controller-to-stack ed esempi di cablaggio per configurazioni ha multipath con quattro porte SAS integrate**

È possibile utilizzare i fogli di lavoro completi del cablaggio controller-to-stack ed esempi di cablaggio per collegare configurazioni ha multipath comuni che dispongono di quattro porte SAS integrate.

### **Ha multipath con quattro porte SAS integrate e uno stack a shelf singolo**

Il seguente foglio di lavoro e l'esempio di cablaggio utilizza la coppia di porte 0a/0d:

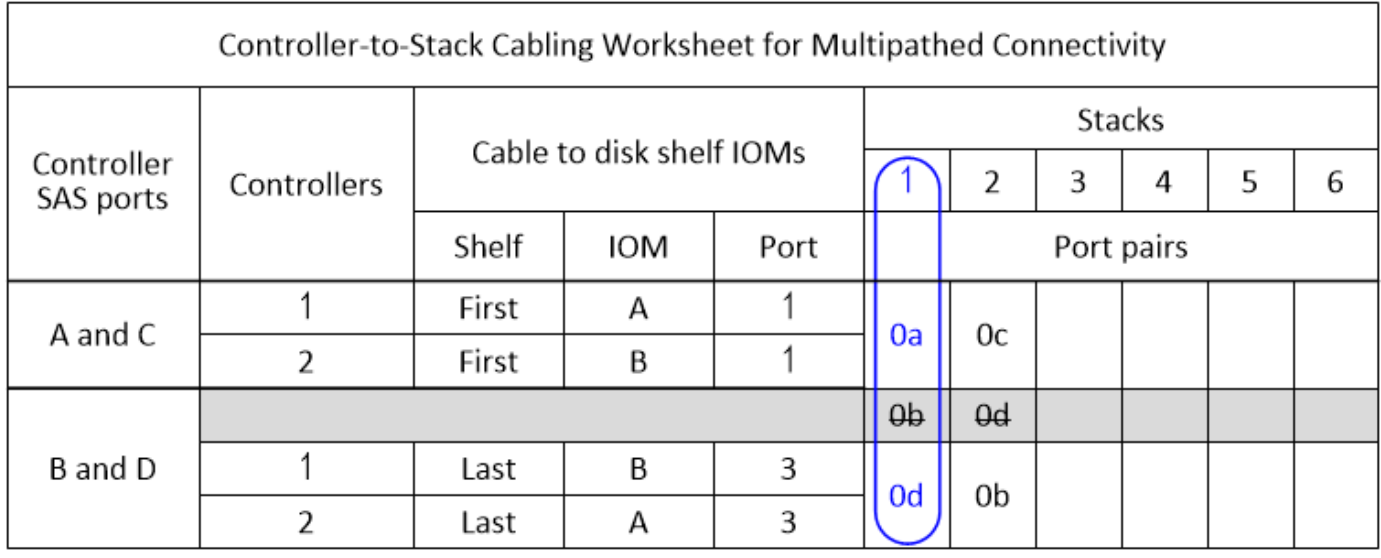

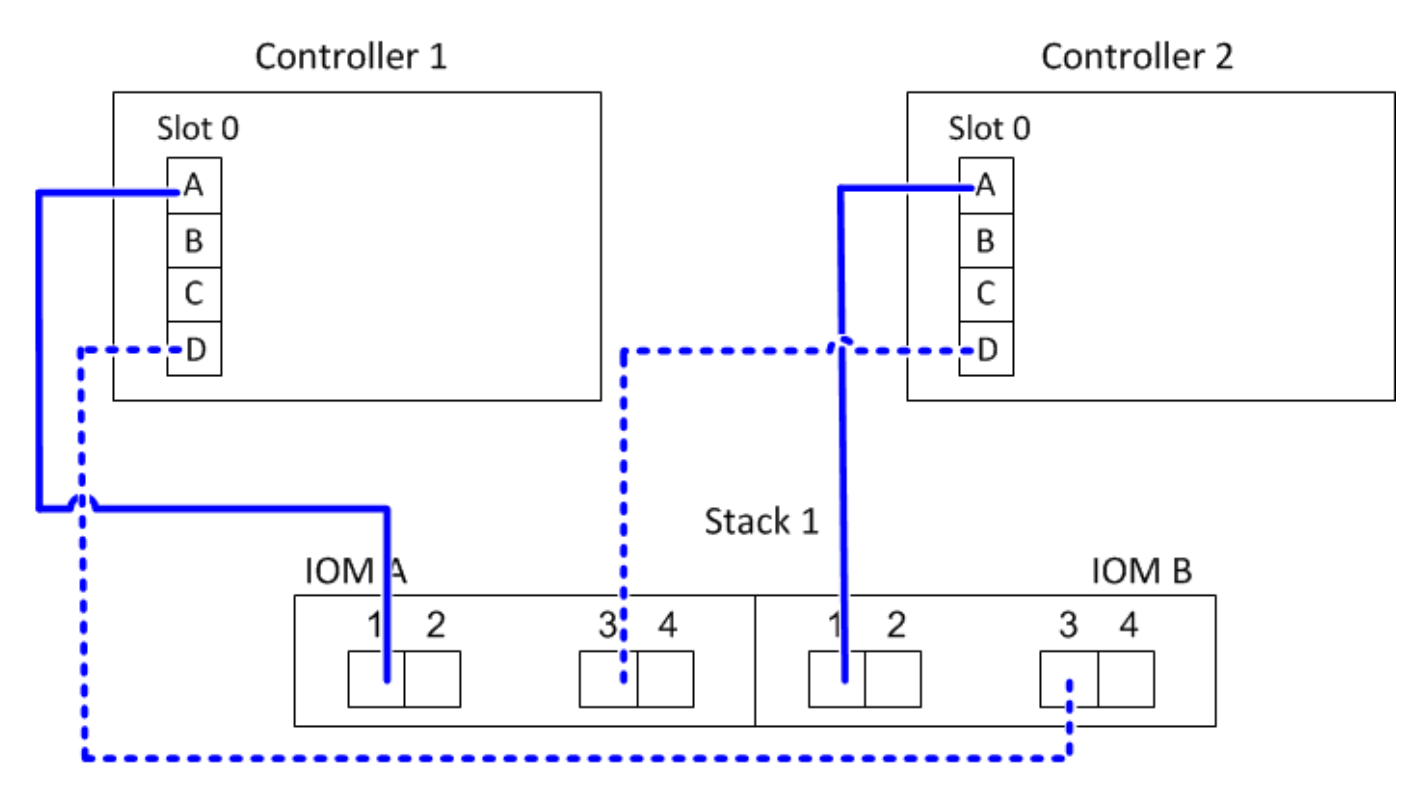

### **Ha multipath con quattro porte SAS integrate e due stack a shelf singolo**

Il seguente foglio di lavoro e l'esempio di cablaggio utilizzano coppie di porte 0a/0d e 0c/0b:

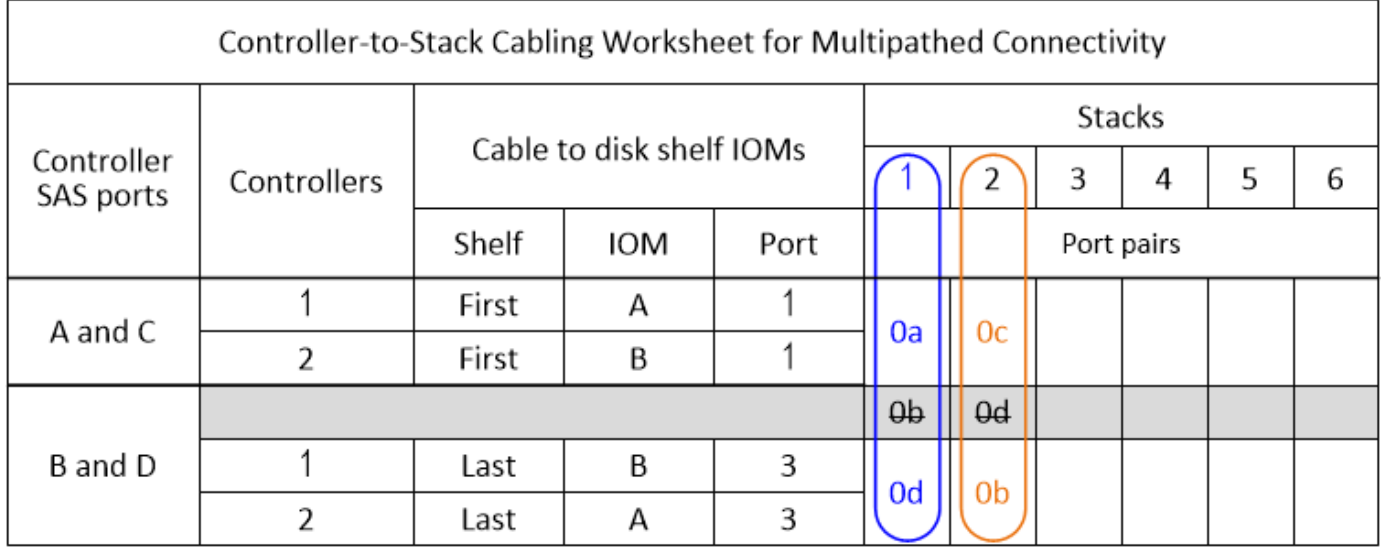

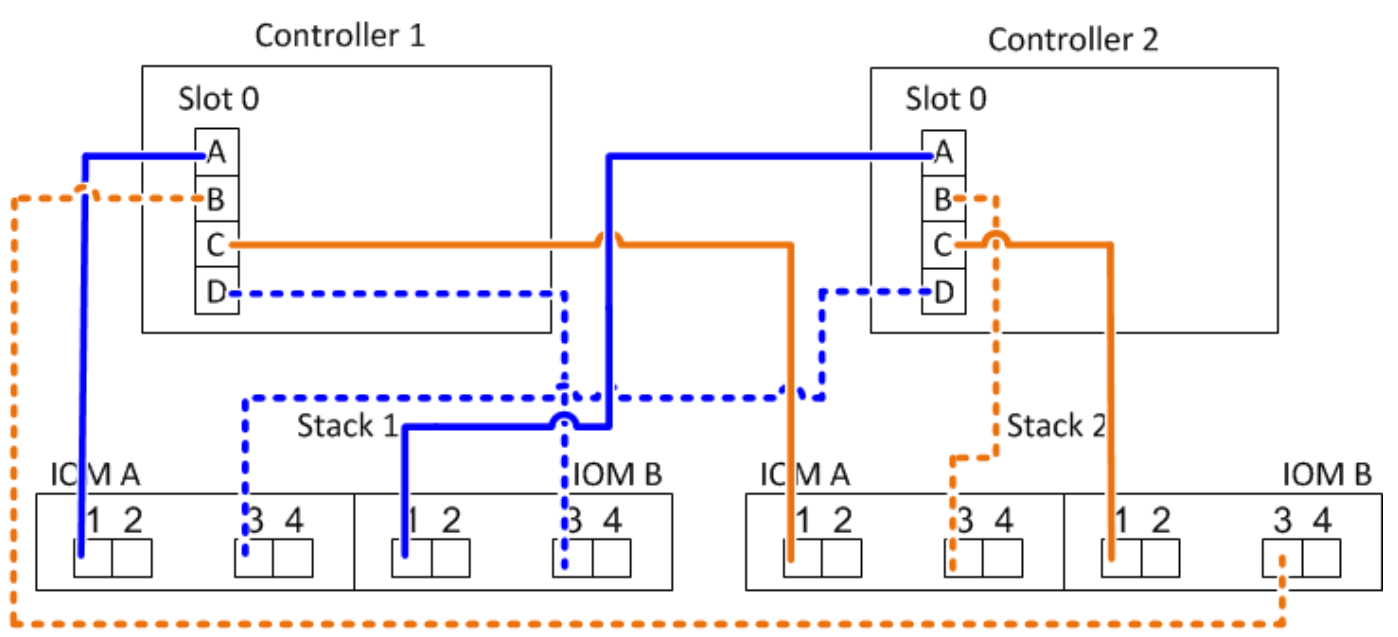

### **Ha multipath con quattro porte SAS integrate, un HBA SAS a quattro porte e due stack multi-shelf**

Per questa configurazione sono disponibili quattro coppie di porte: 0a/1b, 1a/0d, 0c/1d e 1c/0b. È possibile collegare le coppie di porte nell'ordine in cui sono identificate (elencate nel foglio di lavoro) oppure collegare le coppie di porte (saltare le coppie di porte).

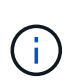

Se si dispone di più coppie di porte di quelle necessarie per collegare gli stack nel sistema, la procedura migliore consiste nel saltare le coppie di porte per ottimizzare le porte SAS del sistema. Ottimizzando le porte SAS, si ottimizzano le prestazioni del sistema.

Il seguente foglio di lavoro e l'esempio di cablaggio mostrano le coppie di porte utilizzate nell'ordine in cui sono elencate nel foglio di lavoro: 0a/1b, 1a/0d, 0c/1d e 1c/0b.

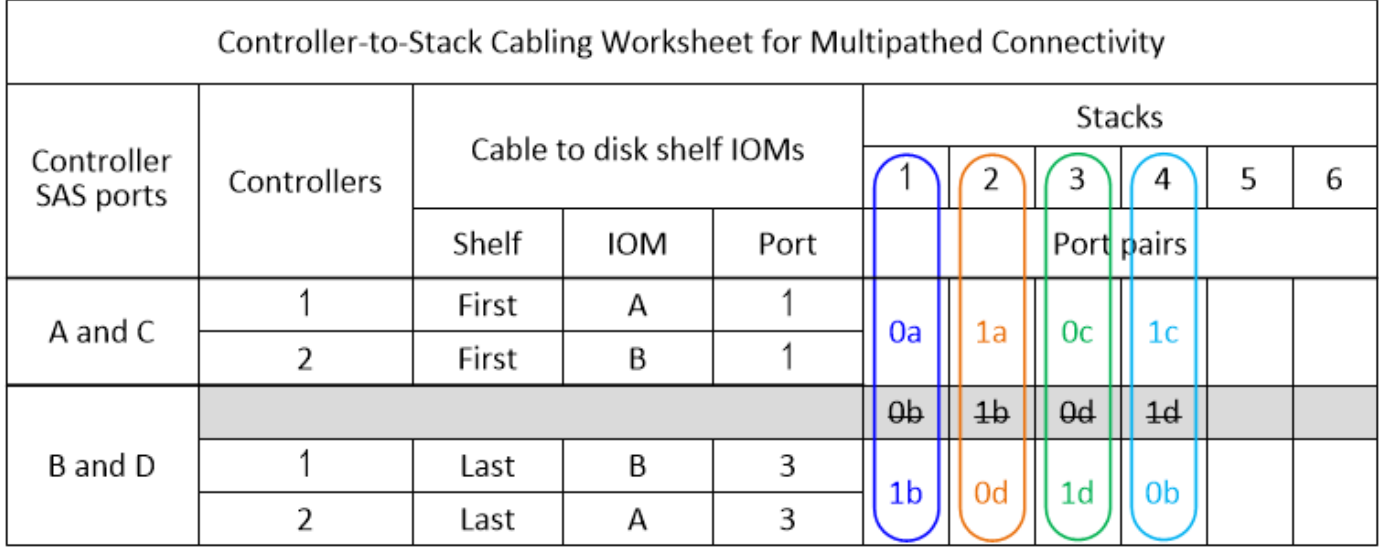

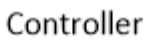

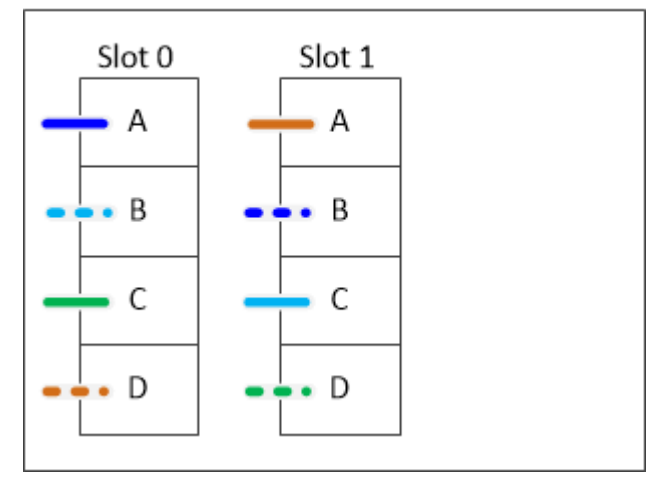

Il seguente esempio di foglio di lavoro e cablaggio mostra le coppie di porte saltate per utilizzarle una all'altra nell'elenco: 0a/1b e 0c/1d.

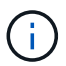

Se in seguito viene aggiunto un terzo stack, si utilizza la coppia di porte ignorata.

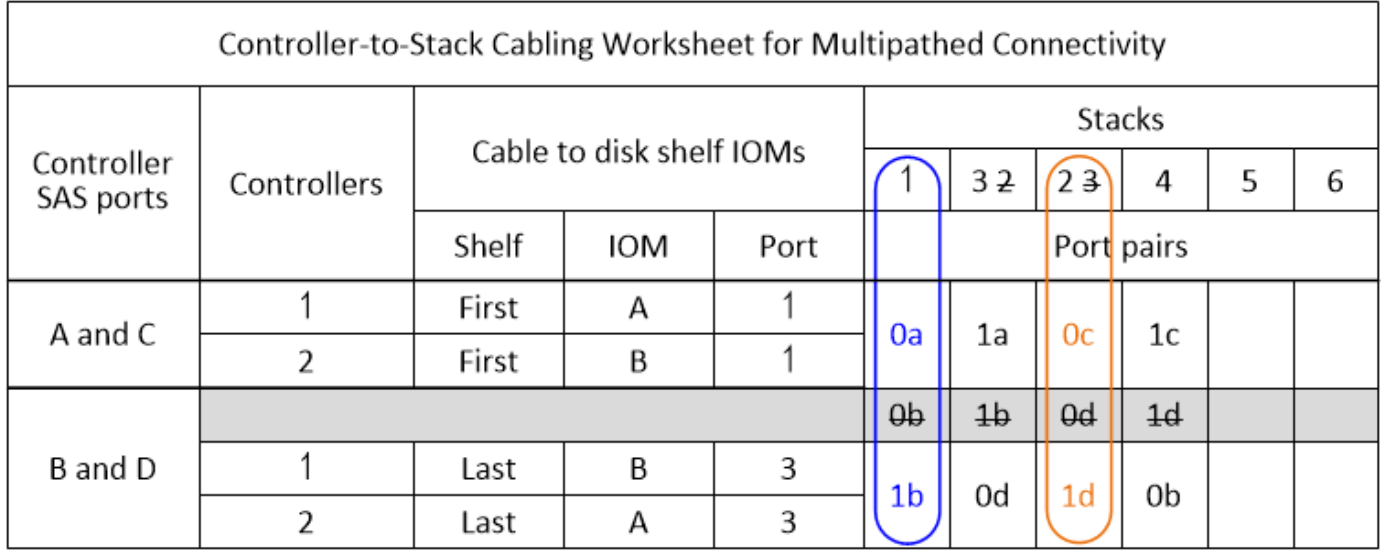

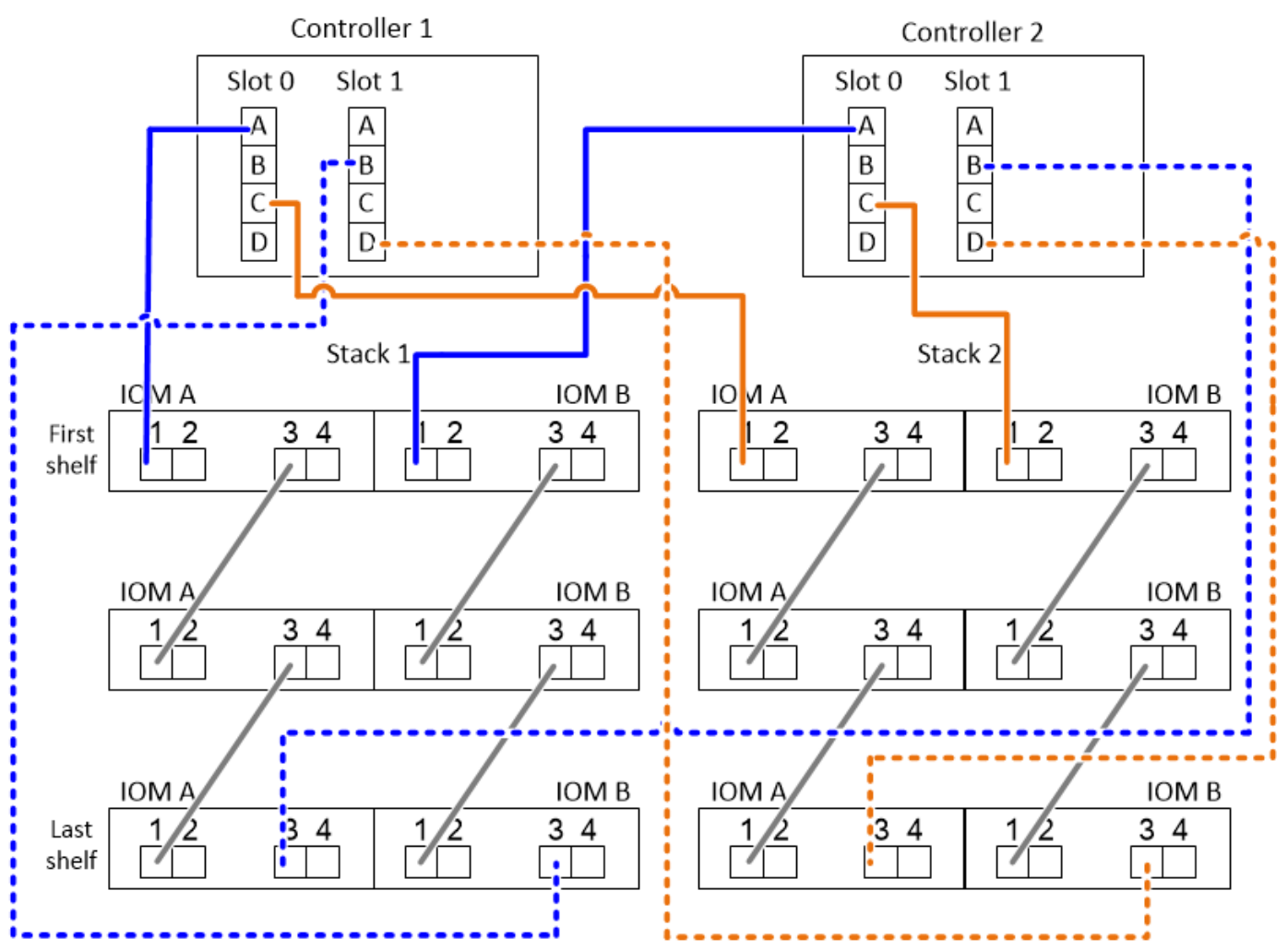

# <span id="page-23-0"></span>**Schede di lavoro per il cablaggio controller-to-stack ed esempi di cablaggio per piattaforme con storage interno shelf con moduli IOM12/IOM12B**

È possibile utilizzare i fogli di lavoro completi di cablaggio controller-to-stack ed esempi di cablaggio per collegare le piattaforme con storage interno.

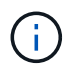

Queste informazioni non si applicano alle piattaforme FAS25XX.

- Se necessario, fare riferimento a. ["Regole e concetti relativi al cablaggio SAS"](#page-2-2) per informazioni sulle configurazioni supportate, la connettività shelf-to-shelf e la connettività controller-to-shelf.
- Gli esempi di cablaggio mostrano i cavi controller-stack come solidi o tratteggiati per distinguere le connessioni delle porte 0b/0b1 del controller dalle connessioni delle porte 0a del controller.

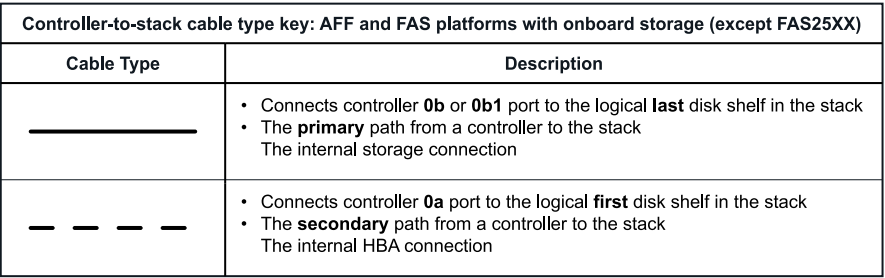

• Gli esempi di cablaggio mostrano le connessioni controller-to-stack e shelf-to-shelf in due colori diversi per distinguere la connettività tramite IOM A (dominio A) e IOM B (dominio B).

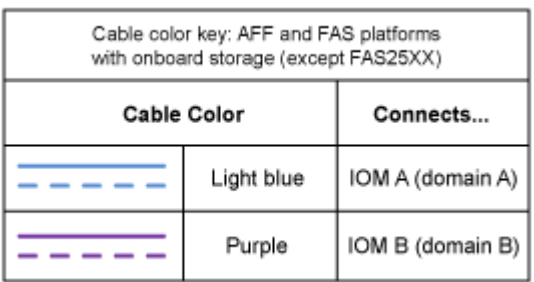

### **Piattaforma FAS2800 in una configurazione ha multipath senza shelf esterni**

L'esempio seguente mostra che non è necessario alcun cablaggio per la connettività ha multipath:

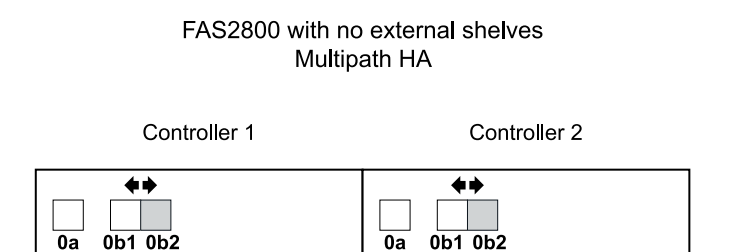

### **Piattaforma FAS2800 in configurazione ha a tre percorsi senza shelf esterni**

Il seguente esempio di cablaggio mostra il cablaggio necessario tra i due controller per ottenere la connettività a tre percorsi:

# FAS2800 with no external shelves Tri-path HA

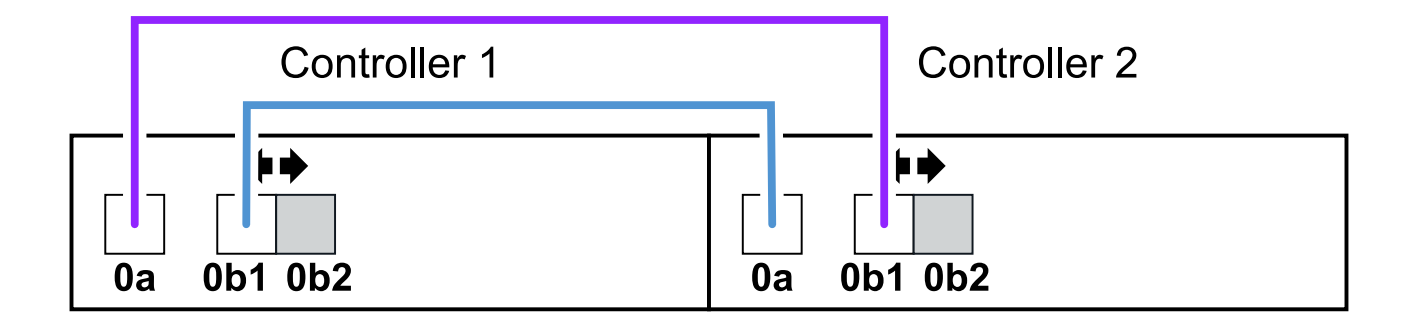

### **Piattaforma FAS2800 in una configurazione ha a tre percorsi con uno stack multishelf**

Il seguente foglio di lavoro e l'esempio di cablaggio utilizza la coppia di porte 0a/0b1:

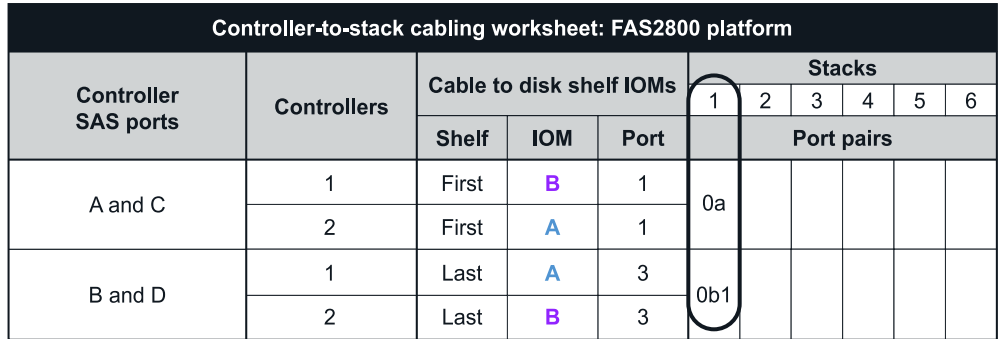

### FAS2800 platform Tri-path HA configuration

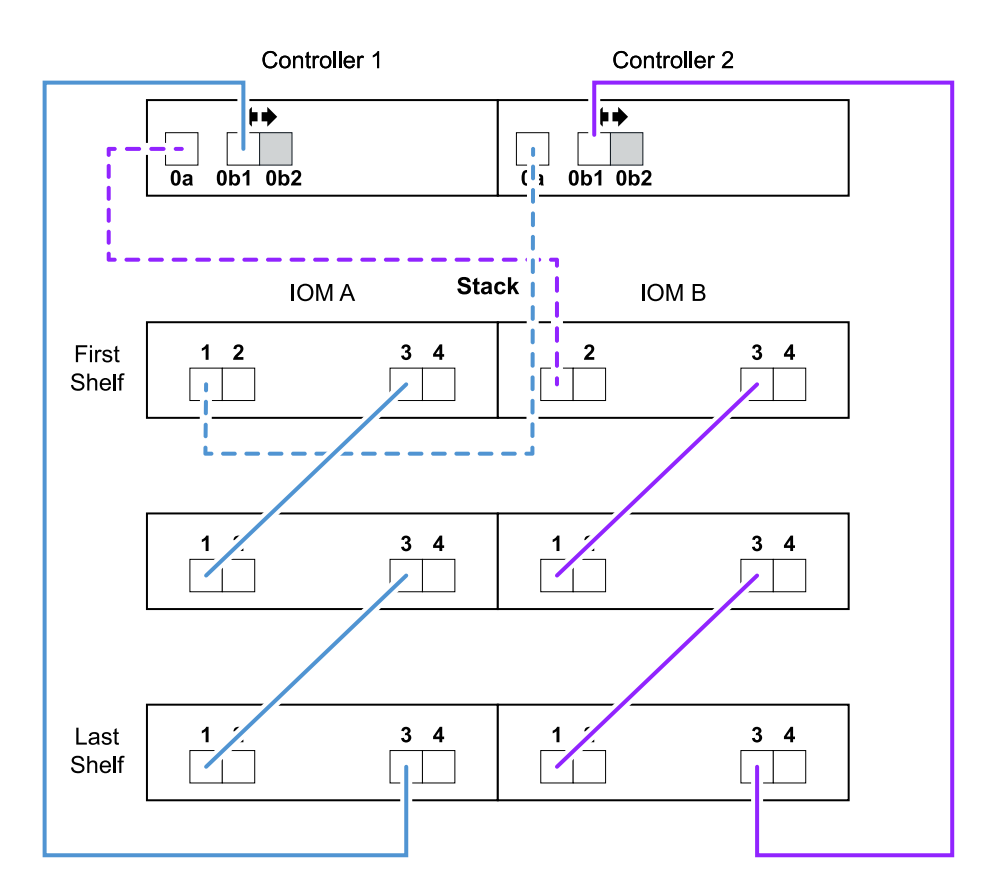

### **Piattaforme con storage interno in una configurazione ha multipath con uno stack multi-shelf**

Il seguente foglio di lavoro e l'esempio di cablaggio utilizza la coppia di porte 0a/0b:

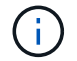

Questa sezione non si applica ai sistemi FAS2800 o FAS25XX.

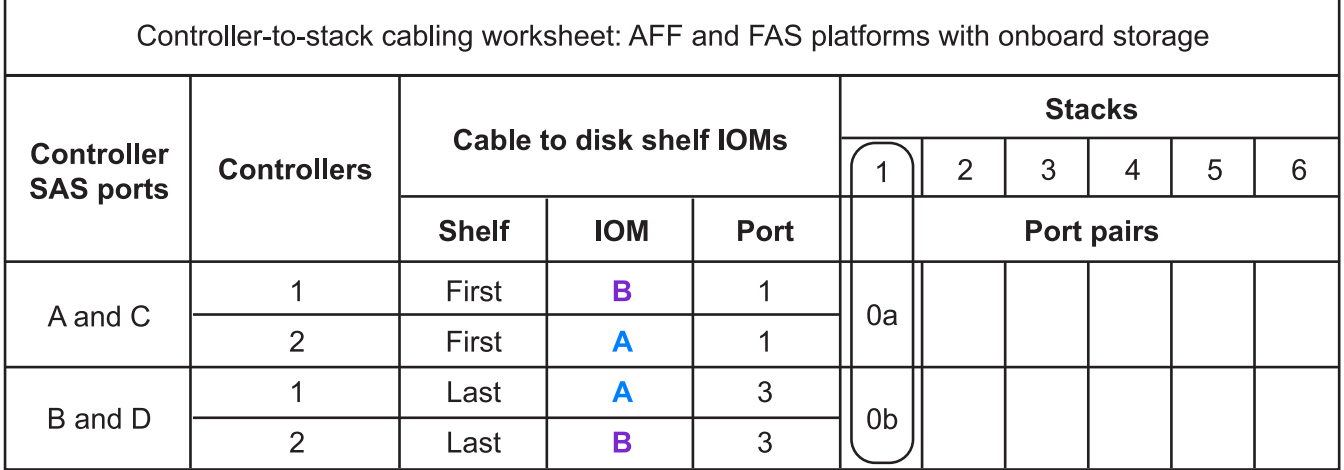

# AFF and FAS platforms with onboard storage **Mulitpath HA Configuration**

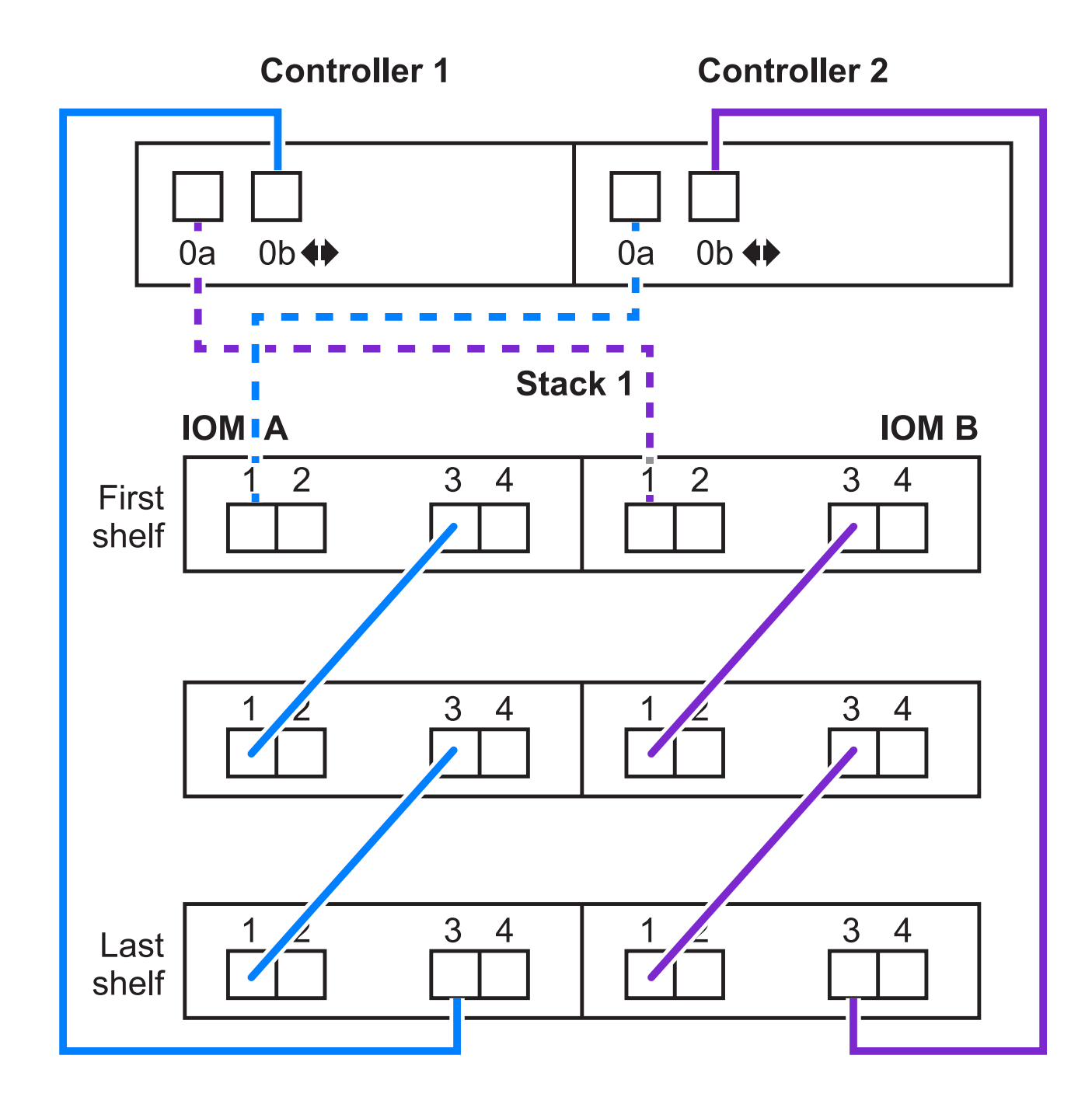

### **Configurazione multipath della serie FAS2600 con uno stack multi-shelf**

I seguenti fogli di lavoro ed esempi di cablaggio utilizzano la coppia di porte 0a/0b.

In questo esempio, il controller viene installato nello slot A dello chassis. Quando un controller si trova nello slot A dello chassis, la relativa porta di storage interna (0b) si trova nel dominio A (IOM A); pertanto, la porta 0b deve connettersi al dominio A (IOM A) nello stack.

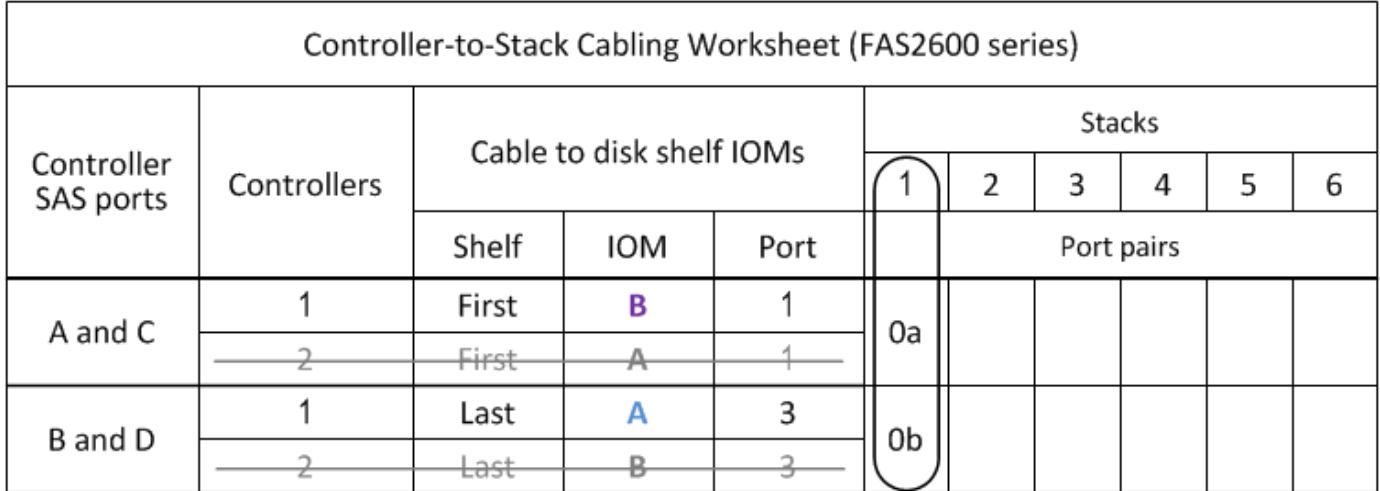

# FAS2600 series multipath configuration

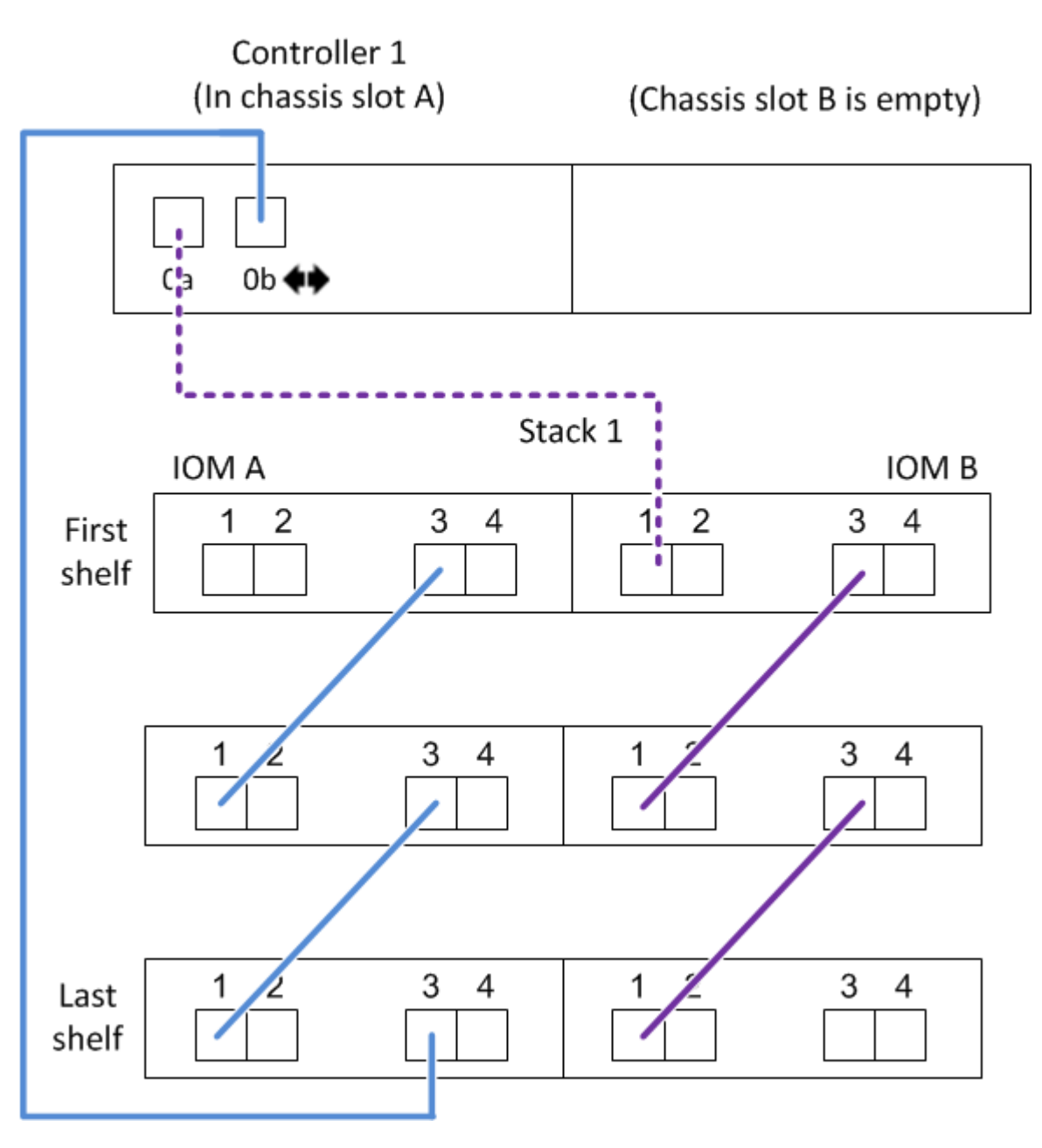

In questo esempio, il controller è installato nello slot B dello chassis. Quando un controller si trova nello slot B dello chassis, la porta di storage interna (0b) si trova nel dominio B (IOM B); pertanto, la porta 0b deve connettersi al dominio B (IOM B) nello stack.

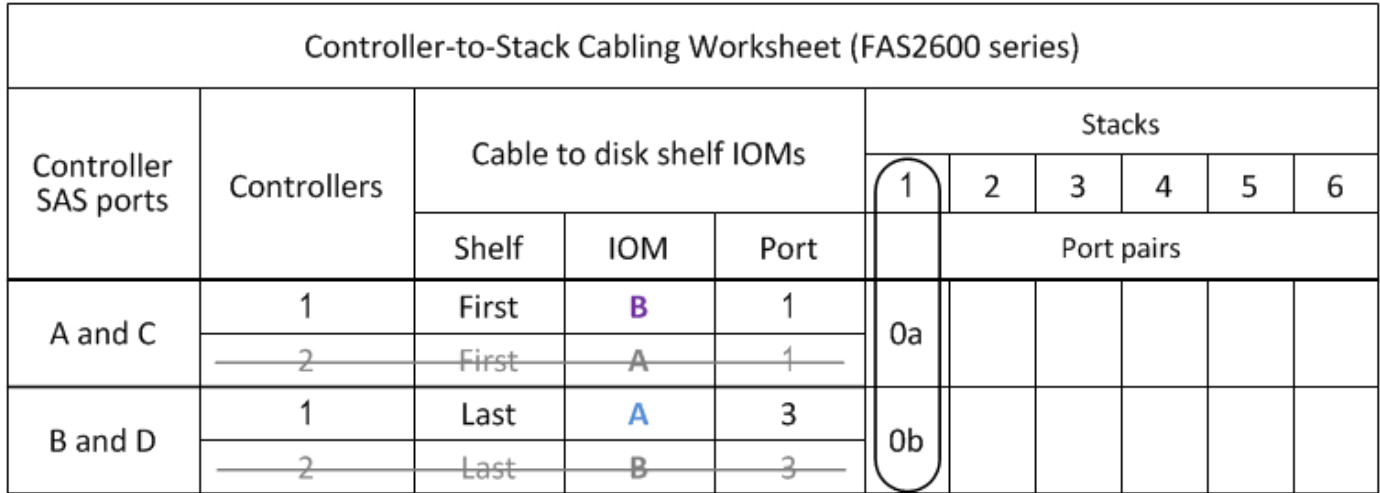

# FAS2600 series multipath configuration

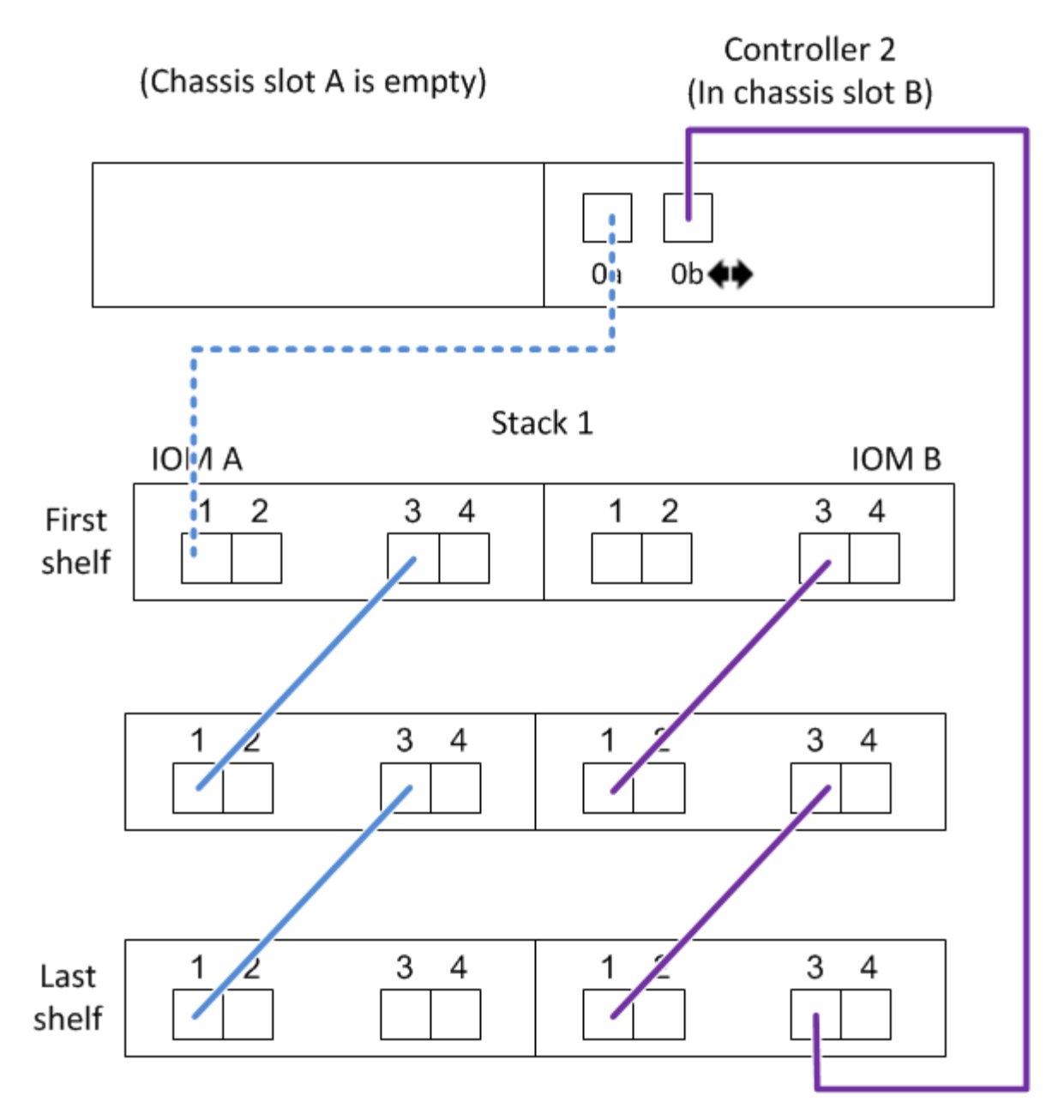

# <span id="page-30-0"></span>**Esempio di cablaggio e foglio di lavoro controller-to-stack per una configurazione ha quad-path con due HBA SAS quad-port - shelf con moduli IOM12/IOM12B**

È possibile utilizzare il foglio di lavoro completo di cablaggio controller-to-stack e l'esempio di cablaggio per collegare una configurazione ha quad-path con due HBA SAS quad-port.

• Se necessario, fare riferimento a. ["Regole di cablaggio SAS"](#page-2-2) per informazioni sulle configurazioni supportate, la convenzione di numerazione degli slot del controller, la connettività shelf-to-shelf e la connettività controller-to-shelf (incluso l'utilizzo di coppie di porte).

- Se necessario, fare riferimento a. ["Come leggere un foglio di lavoro per collegare le connessioni controller](#page-41-0)[to-stack per la connettività quad-path"](#page-41-0).
- L'esempio di cablaggio mostra i cavi controller-to-stack come pieni o tratteggiati per distinguere le connessioni delle porte controller A e C dalle connessioni delle porte controller B e D.

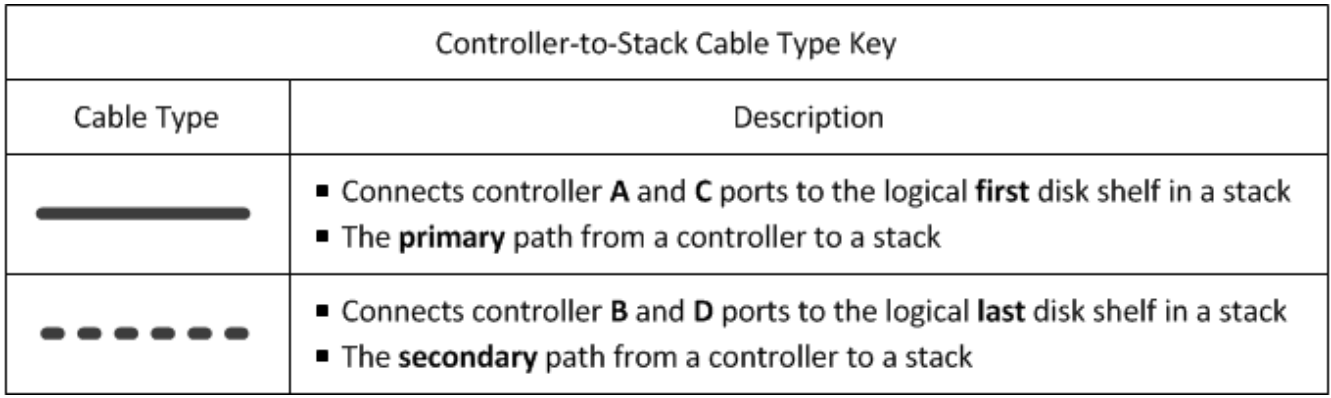

• I cavi degli esempi di cablaggio e le relative coppie di porte nelle schede di lavoro sono codificati a colori per distinguere la connettività con ogni stack nella coppia ha.

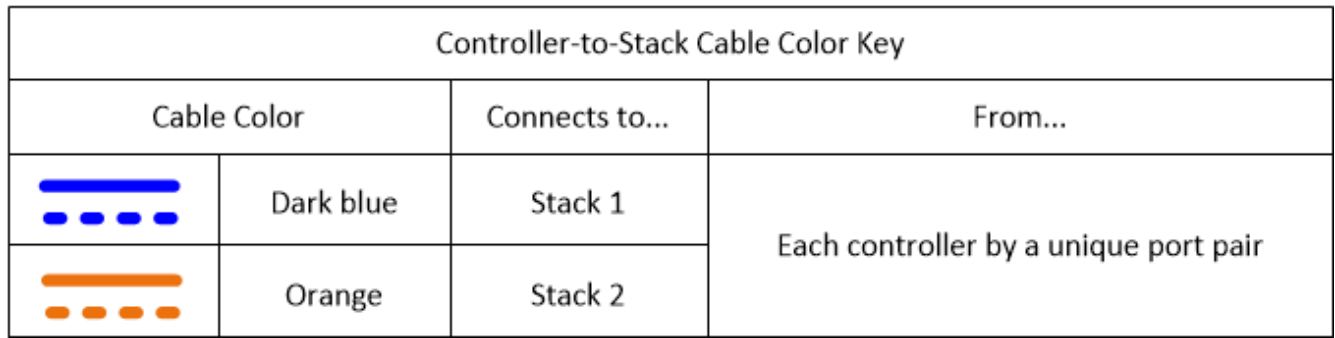

• L'esempio di cablaggio distingue visivamente i due set di cavi multipath necessari per ottenere una connettività quad-path per ciascun controller a ogni stack in una configurazione a coppia ha o a singolo controller.

Il primo set di cavi multipath viene definito "multipath". Il secondo gruppo di cavi multipath viene definito "quad-path". Il secondo gruppo di cavi viene definito "quad-path" perché il completamento di questo gruppo di cavi offre la connettività quad-path.

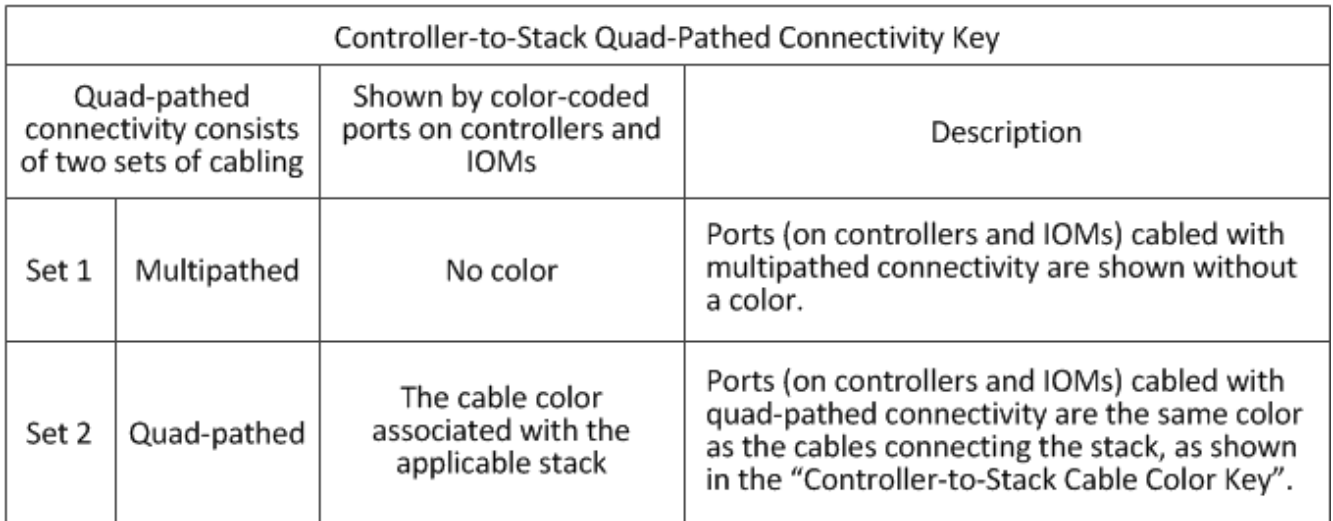

• L'esempio del foglio di lavoro mostra le coppie di porte designate per il cablaggio a più percorsi o il cablaggio a quattro percorsi verso lo stack applicabile.

Ogni coppia di porte designata per il cablaggio multipath è circondata da un ovale del colore associato allo stack a cui è collegato. Ogni coppia di porte designata per il cablaggio a quattro percorsi è circondata da un rettangolo che corrisponde al colore associato allo stack a cui è collegato.

### **Ha quad-path con due HBA SAS a quattro porte e due stack multi-shelf**

Il seguente esempio di foglio di lavoro e cablaggio utilizza coppie di porte 1a/2b (multipath) e 2a/1d (quadpath) per lo stack 1 e coppie di porte 1c/2d (multipath) e 2c/1b (quad-path) per lo stack 2.

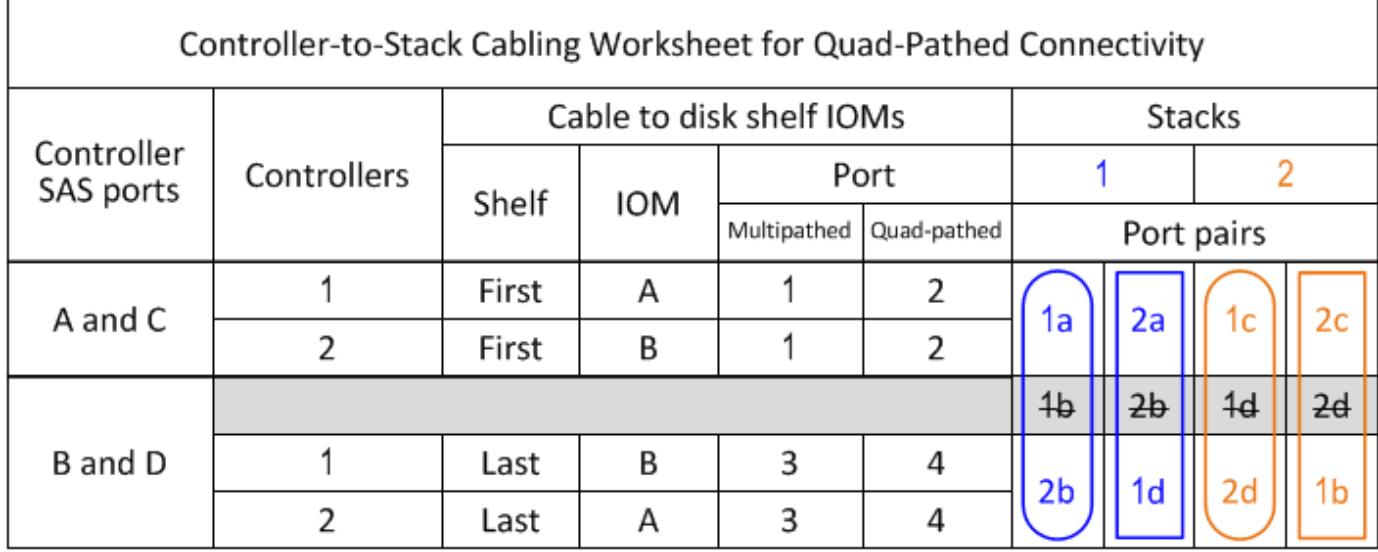

### Quad-path HA configuration

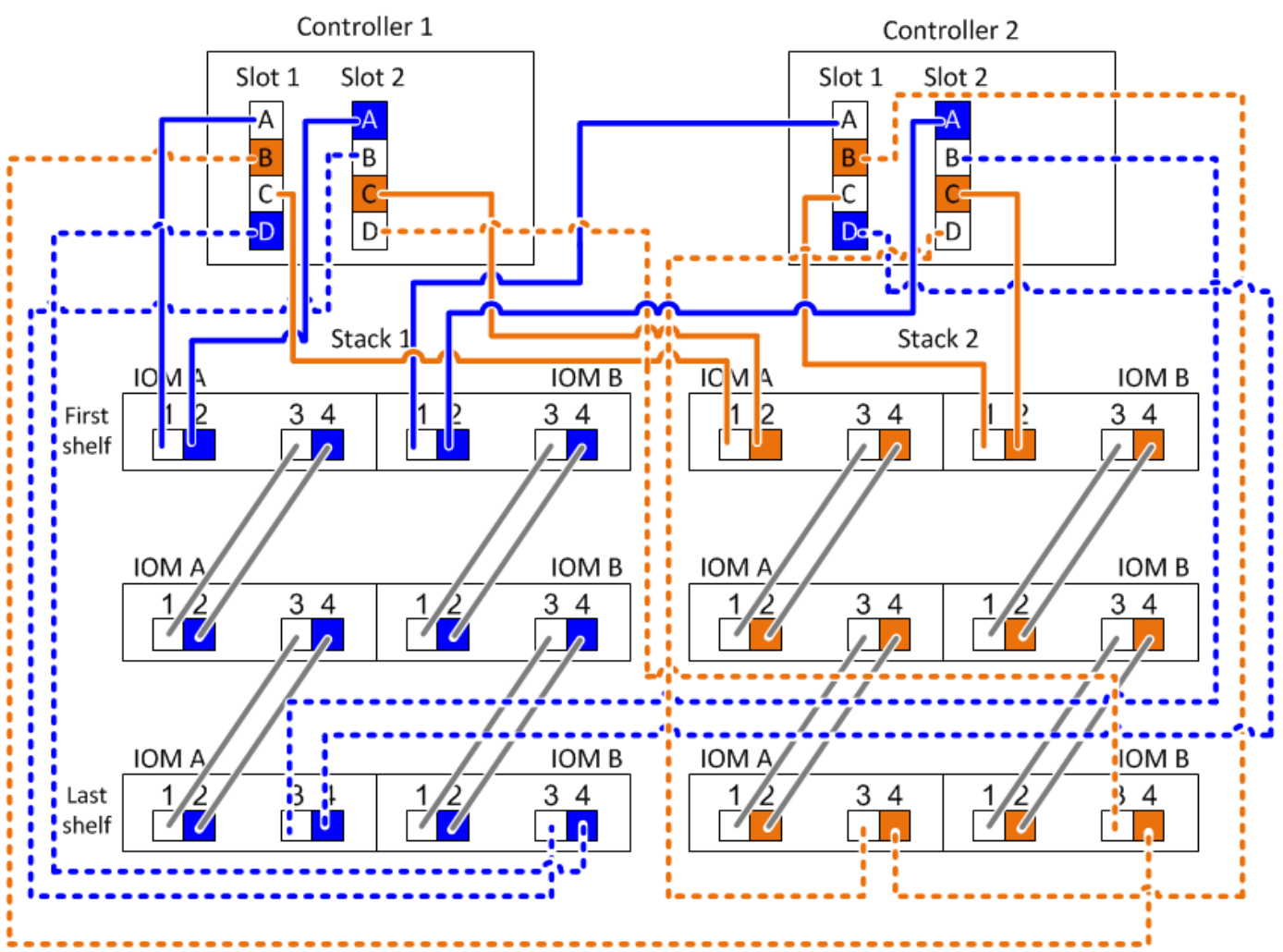

## <span id="page-33-0"></span>**Modello di foglio di lavoro per il cablaggio controller-tostack per connettività multipath - shelf con moduli IOM12/IOM12B**

Completando il modello del foglio di lavoro, è possibile definire le coppie di porte SAS del controller che è possibile utilizzare per collegare i controller a stack di shelf di dischi con i moduli IOM12/IOM12B per ottenere una connettività multipath in una configurazione a coppia ha o a singolo controller. È inoltre possibile utilizzare il foglio di lavoro completo per esaminare il cablaggio delle connessioni multipath per la configurazione.

### **Prima di iniziare**

Se si dispone di una piattaforma con storage interno, utilizzare il seguente foglio di lavoro:

### ["Schede di lavoro per il cablaggio controller-to-stack ed esempi di cablaggio per piattaforme con storage](#page-23-0) [interno"](#page-23-0)

### **A proposito di questa attività**

• Questa procedura e il modello di foglio di lavoro sono applicabili al cablaggio della connettività multipath per una configurazione ha multipath o multipath con uno o più stack.

Vengono forniti esempi di fogli di lavoro completi per configurazioni ha multipath e multipath.

Per gli esempi dei fogli di lavoro viene utilizzata una configurazione con due HBA SAS a quattro porte e due stack di shelf di dischi con moduli IOM12/IOM12B.

- Il modello di foglio di lavoro consente di creare fino a sei stack; se necessario, è necessario aggiungere altre colonne.
- Se necessario, fare riferimento a. ["Regole e concetti relativi al cablaggio SAS"](#page-2-2) per informazioni sulle configurazioni supportate, la convenzione di numerazione degli slot del controller, la connettività shelf-toshelf e la connettività controller-to-shelf (incluso l'utilizzo di coppie di porte).
- Se necessario, dopo aver completato il foglio di lavoro, fare riferimento a. ["Come leggere un foglio di lavoro](#page-39-0) [per collegare le connessioni controller-to-stack per la connettività multipath"](#page-39-0)

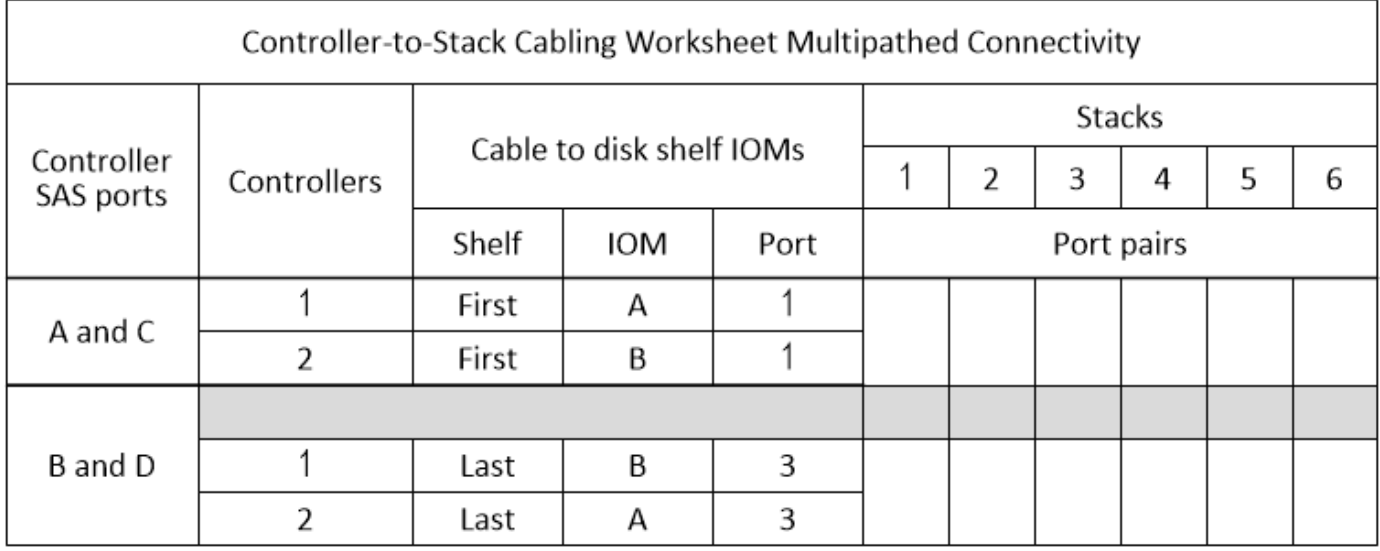

### **Fasi**

1. Nelle caselle sopra le caselle grigie, elencare tutte le porte SAS A del sistema, quindi tutte le porte SAS C del sistema in sequenza di slot (0, 1, 2, 3 e così via).

Ad esempio: 1a, 2a, 1c, 2c

2. Nelle caselle grigie, elencare tutte le porte SAS B del sistema, quindi tutte le porte SAS D del sistema in sequenza di slot (0, 1, 2, 3 e così via).

Ad esempio: 1b, 2b, 1d, 2d

3. Nelle caselle sotto le caselle grigie, riscrivere l'elenco delle porte D e B in modo che la prima porta dell'elenco venga spostata alla fine dell'elenco.

Ad esempio: 2b, 1d, 2d, 1b

4. Cerchiare (designare) una coppia di porte per ogni stack.

Quando tutte le coppie di porte vengono utilizzate per collegare gli stack nel sistema, cerchiare le coppie di porte nell'ordine in cui sono definite (elencate) nel foglio di lavoro.

Ad esempio, in una configurazione ha multipercorso con otto porte SAS e quattro stack, la coppia di porte la/2b è cablata allo stack 1, la coppia di porte 2a/1d è cablata allo stack 2, la coppia di porte 1c/2d è cablata allo stack 3, e la coppia di porte 2c/1b è cablata allo stack 4.

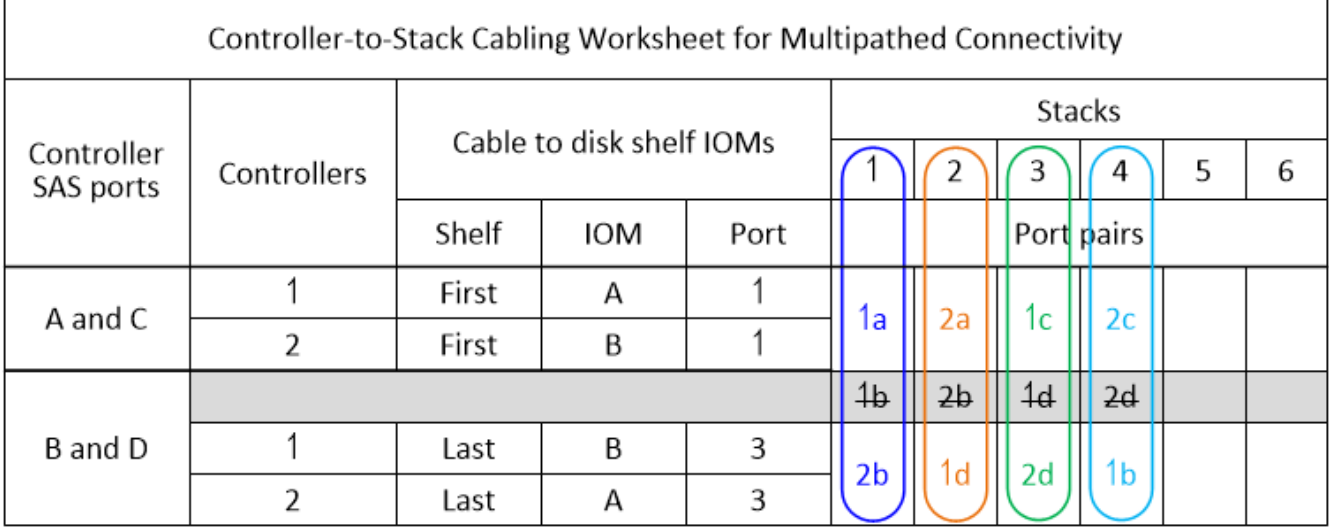

Quando non sono necessarie tutte le coppie di porte per collegare gli stack nel sistema, ignorare le coppie di porte (utilizzare ogni altra coppia di porte).

Ad esempio, in una configurazione ha multipath con otto porte SAS e due stack, la coppia di porte la/2b è cablata allo stack 1 e la coppia di porte 1c/2d è cablata allo stack 2. Se due stack aggiuntivi vengono aggiunti successivamente a caldo, la coppia di porte 2a/1d viene cablata allo stack 3 e la coppia di porte 2c/1b viene cablata allo stack 4.

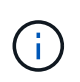

Se si dispone di più coppie di porte di quelle necessarie per collegare gli stack nel sistema, la procedura migliore consiste nel saltare le coppie di porte per ottimizzare le porte SAS del sistema. Ottimizzando le porte SAS, si ottimizzano le prestazioni del sistema.

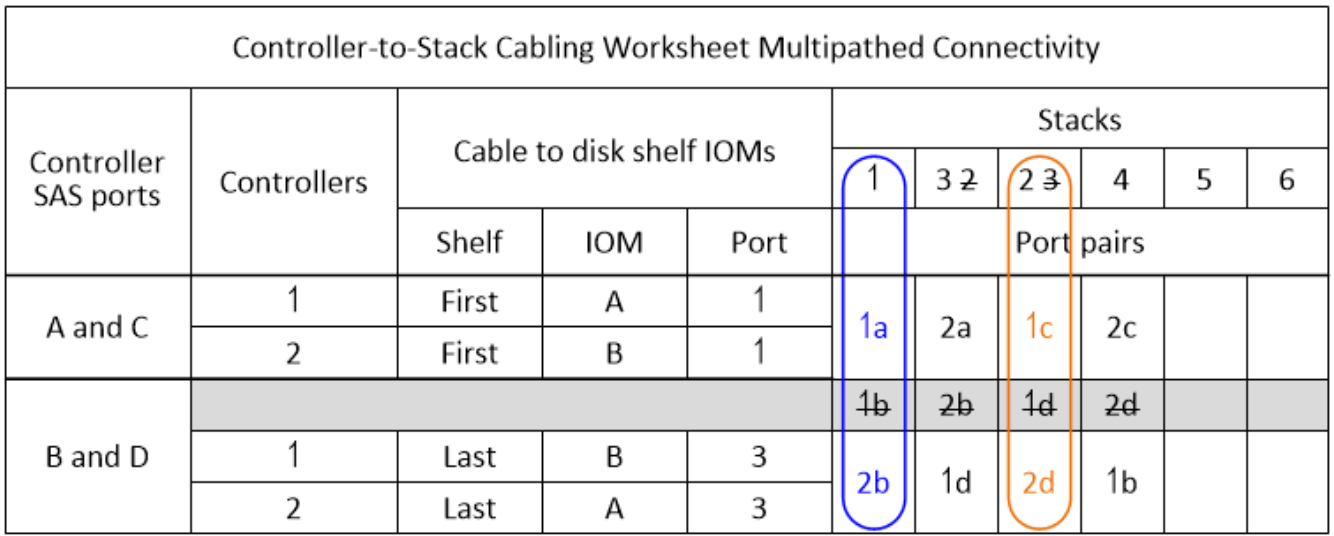

È possibile utilizzare il foglio di lavoro completo per collegare il sistema.

5. Se si dispone di una configurazione a controller singolo (multipath), barrare le informazioni per il controller 2.

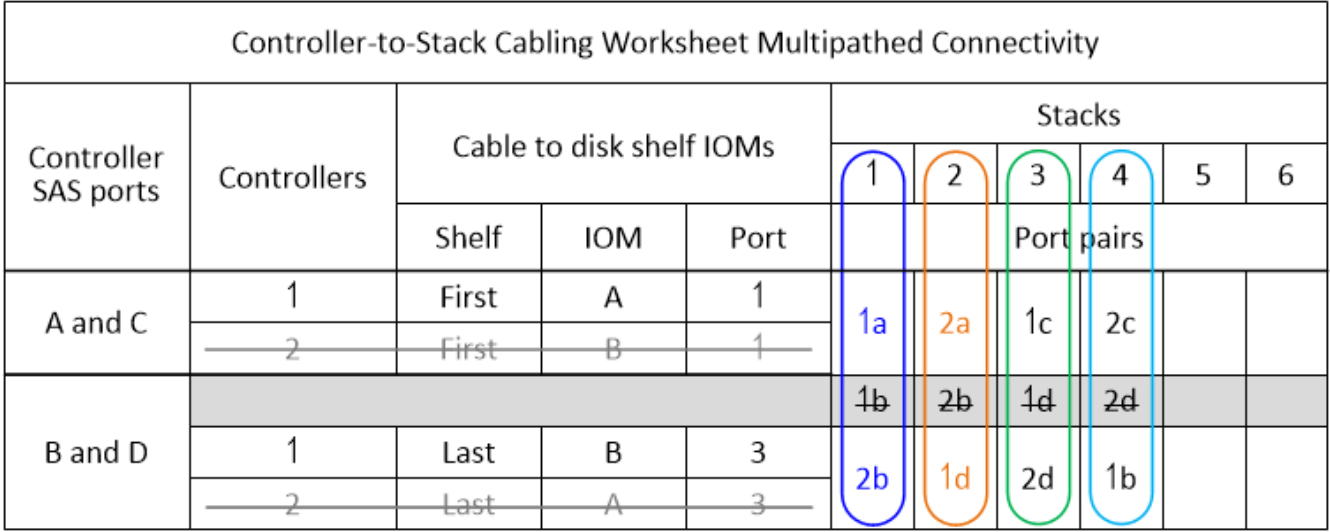

È possibile utilizzare il foglio di lavoro completo per collegare il sistema.

# <span id="page-36-0"></span>**Modello di foglio di lavoro per il cablaggio controller-tostack per connettività quad-path - shelf con moduli IOM1/IOM12B2**

Completando il modello del foglio di lavoro, è possibile definire le coppie di porte SAS del controller che è possibile utilizzare per collegare i controller a stack di shelf di dischi con i moduli IOM12/IOM12B per ottenere una connettività a quattro percorsi in una configurazione a coppia ha o a singolo controller. È inoltre possibile utilizzare il foglio di lavoro completo per esaminare il cablaggio delle connessioni a quattro percorsi per la configurazione.

### **Sul suo compito**

• Questa procedura e il modello di foglio di lavoro sono applicabili al cablaggio della connettività quad-path per una configurazione quad-path ha o quad-path con uno o più stack.

Vengono forniti esempi di fogli di lavoro completi per le configurazioni quad-path ha e quad-path.

Per gli esempi dei fogli di lavoro viene utilizzata una configurazione con due HBA SAS a quattro porte e due stack di shelf di dischi con moduli IOM12/IOM12B.

- Il modello di foglio di lavoro consente di aggiungere fino a due stack; se necessario, è necessario aggiungere altre colonne.
- La connettività quad-path per le connessioni controller-to-stack è costituita da due set di cavi multipath: Il primo set di cavi viene definito "mpercorso completo"; il secondo set di cavi viene definito "percorso quadruplo".

Il secondo gruppo di cavi viene definito "quad-path" perché il completamento di questo set di cavi offre la connettività quad-path da un controller a uno stack in una configurazione a coppia ha o a controller singolo.

• Le porte IOM 1 e 3 dello shelf di dischi vengono sempre utilizzate per il cablaggio multipercorso e le porte IOM 2 e 4 vengono sempre utilizzate per il cablaggio a quattro percorsi, come indicato dalle intestazioni

delle colonne del foglio di lavoro.

• Negli esempi dei fogli di lavoro, le coppie di porte sono designate per il cablaggio multipath o il cablaggio quad-path allo stack applicabile.

Ogni coppia di porte designata per il cablaggio multipath è circondata da un ovale del colore associato allo stack a cui è collegato. Ogni coppia di porte designata per il cablaggio a quattro percorsi è circondata da un rettangolo che corrisponde al colore associato allo stack a cui è collegato. La pila 1 è associata al colore blu; la pila 2 è associata al colore arancione.

- Se necessario, fare riferimento a. ["Regole e concetti relativi al cablaggio SAS"](#page-2-2) per informazioni sulla convenzione di numerazione degli slot del controller, sulla connettività shelf-to-shelf e sulla connettività controller-to-shelf (incluso l'utilizzo di coppie di porte).
- Se necessario, dopo aver completato il foglio di lavoro, fare riferimento a. ["Come leggere un foglio di lavoro](#page-41-0) [per collegare le connessioni controller-to-stack per la connettività quad-path".](#page-41-0)

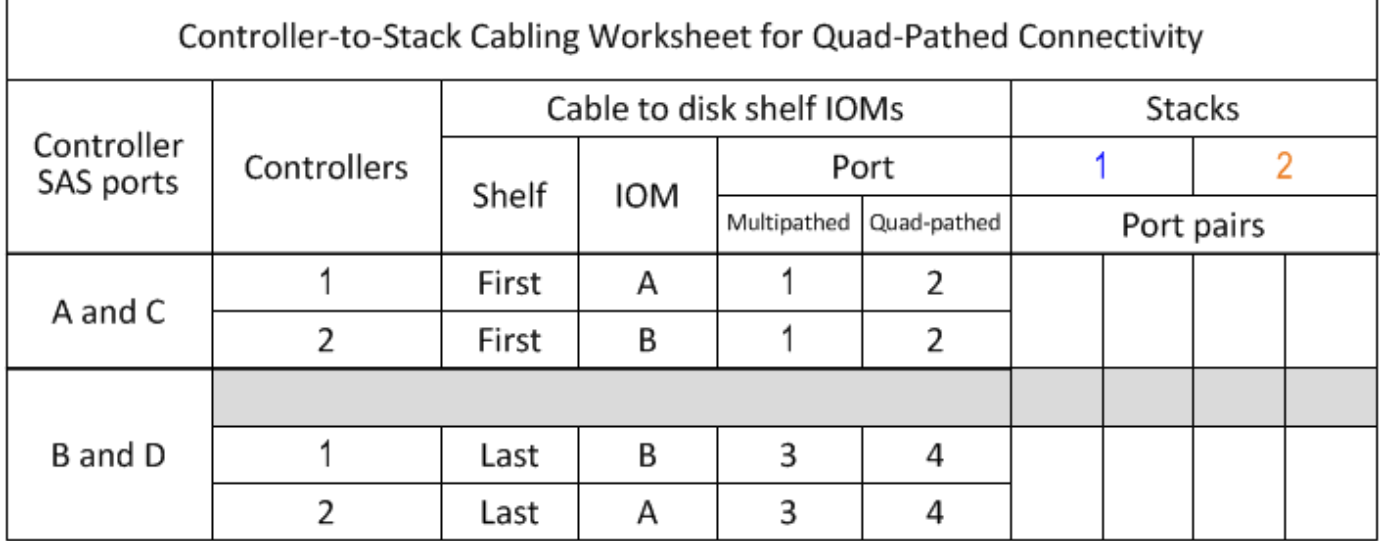

#### **Fasi**

1. Nelle caselle sopra le caselle grigie, elencare tutte le porte SAS A del sistema, quindi tutte le porte SAS C del sistema in sequenza di slot (0, 1, 2, 3 e così via).

Ad esempio: 1a, 2a, 1c, 2c

2. Nelle caselle grigie, elencare tutte le porte SAS B del sistema, quindi tutte le porte SAS D del sistema in sequenza di slot (0, 1, 2, 3 e così via).

Ad esempio: 1b, 2b, 1d, 2d

3. Nelle caselle sotto le caselle grigie, riscrivere l'elenco delle porte D e B in modo che la prima porta dell'elenco venga spostata alla fine dell'elenco.

Ad esempio: 2b, 1d, 2d, 1b

4. Identificare i due set di coppie di porte da collegare allo stack 1 disegnando un ovale attorno al primo set di coppie di porte e un rettangolo attorno al secondo set di coppie di porte.

Entrambi i set di cavi sono necessari per ottenere una connettività quad-path da ciascun controller allo stack 1 nella configurazione a coppia ha o a controller singolo.

Nell'esempio seguente viene utilizzata la coppia di porte 1a/2b per il cablaggio multipercorso e la coppia di porte 2a/1d per il cablaggio a percorso quadruplo dello stack 1.

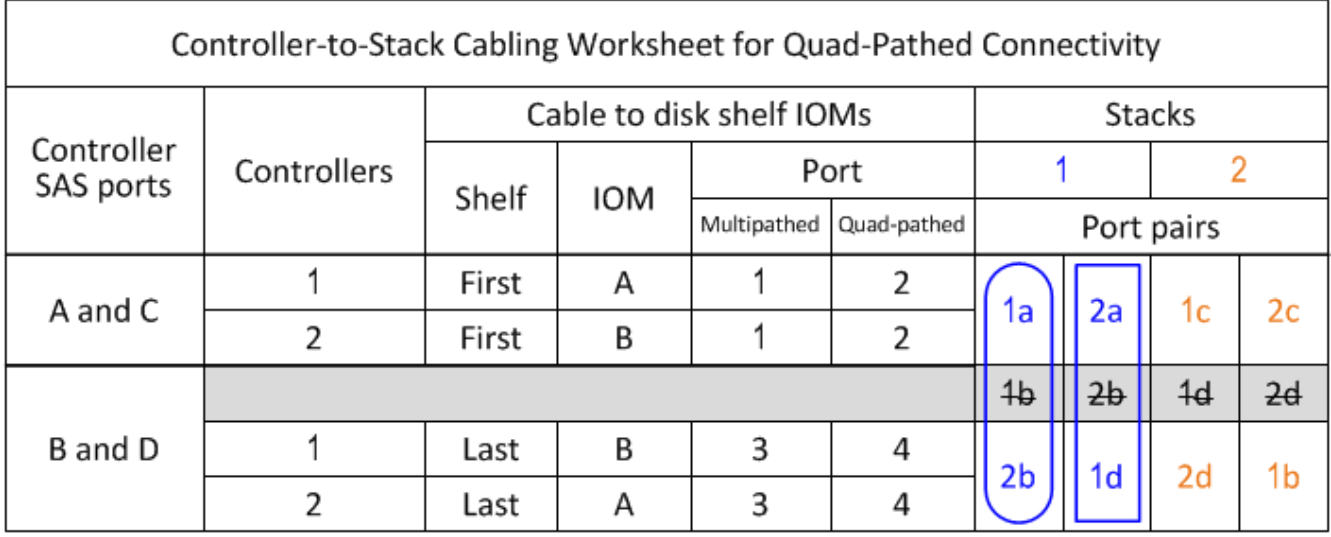

5. Identificare i due set di coppie di porte da collegare allo stack 2 disegnando un ovale attorno al primo set di coppie di porte e un rettangolo attorno al secondo set di coppie di porte.

Entrambi i set di cavi sono necessari per ottenere una connettività quad-path da ciascun controller allo stack 1 nella configurazione a coppia ha o a controller singolo.

Nell'esempio seguente viene utilizzata la coppia di porte 1c/2d per il cablaggio multipath e la coppia di porte 2c/1b per il cablaggio quadruplo dello stack 2.

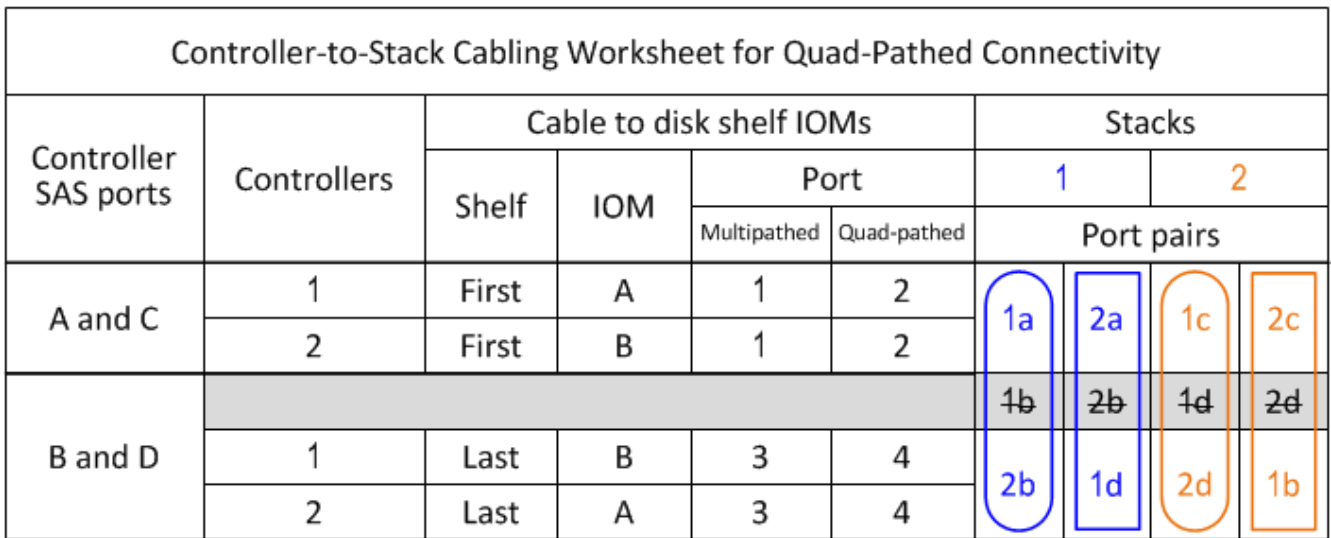

6. Se si dispone di una configurazione quad-path (controller singolo), barrare le informazioni per il controller 2; sono necessarie solo le informazioni del controller 1 per collegare le connessioni controller-to-stack.

L'esempio seguente mostra che le informazioni per il controller 2 sono barrate.

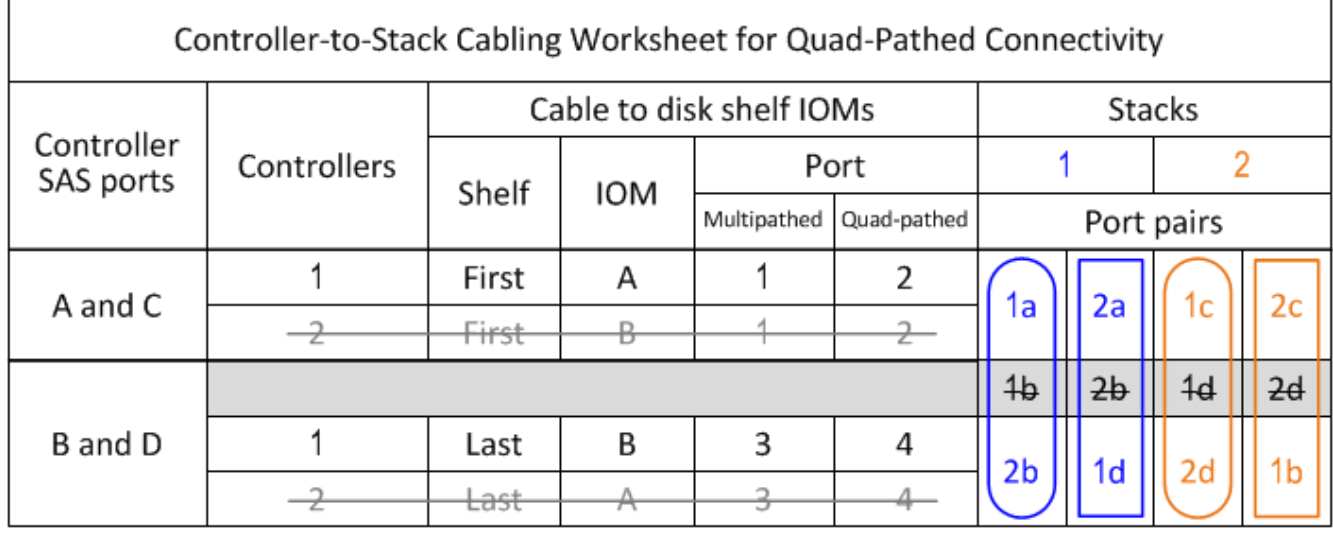

# <span id="page-39-0"></span>**Come leggere un foglio di lavoro per collegare le connessioni controller-to-stack per la connettività multipath - shelf con moduli IOM12/IOM12B**

È possibile utilizzare questo esempio per fornire istruzioni su come leggere e applicare un foglio di lavoro completo ai collegamenti controller-to-stack via cavo per shelf di dischi con moduli IOM12/IOM12B per la connettività multipath.

### **Prima di iniziare**

Se si dispone di una piattaforma con storage interno, utilizzare il seguente foglio di lavoro:

["Schede di lavoro per il cablaggio controller-to-stack ed esempi di cablaggio per piattaforme con storage](#page-23-0) [interno"](#page-23-0)

### **A proposito di questa attività**

• Questa procedura fa riferimento al seguente foglio di lavoro e all'esempio di cablaggio per dimostrare come leggere un foglio di lavoro per collegare le connessioni controller-to-stack.

La configurazione utilizzata in questo esempio è una configurazione ha multipath con due HBA SAS a quattro porte (otto porte SAS) su ciascun controller e due stack di shelf di dischi con moduli IOM12/IOM12B. Le coppie di porte vengono cablate saltando ogni altra coppia di porte nel foglio di lavoro.

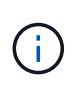

Se si dispone di più coppie di porte di quelle necessarie per collegare gli stack nel sistema, la procedura migliore consiste nel saltare le coppie di porte per ottimizzare le porte SAS del sistema. Ottimizzando le porte SAS, si ottimizzano le prestazioni del sistema.

- Se si dispone di una configurazione a controller singolo, saltare i passaggi secondari b e d per il cablaggio a un secondo controller.
- Se necessario, fare riferimento a. ["Regole e concetti relativi al cablaggio SAS"](#page-2-2) per informazioni sulla convenzione di numerazione degli slot del controller, sulla connettività shelf-to-shelf e sulla connettività controller-to-shelf (incluso l'utilizzo di coppie di porte).

Le coppie di porte vengono cablate utilizzando ogni altra coppia di porte nel foglio di lavoro: 1a/2b e 1c/2d.

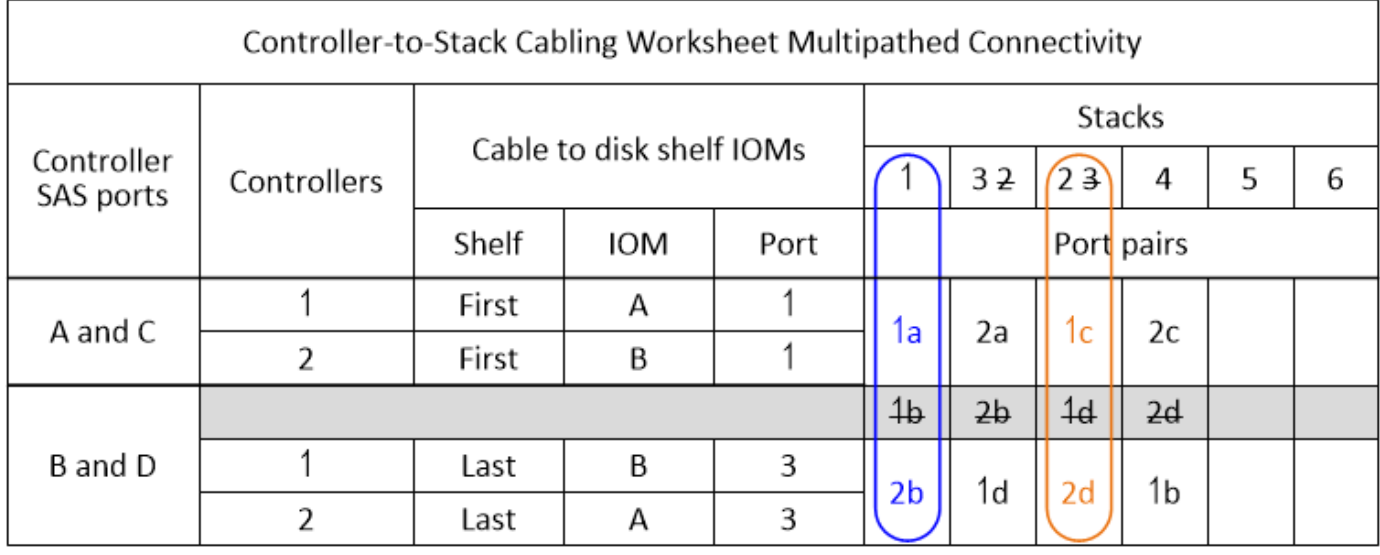

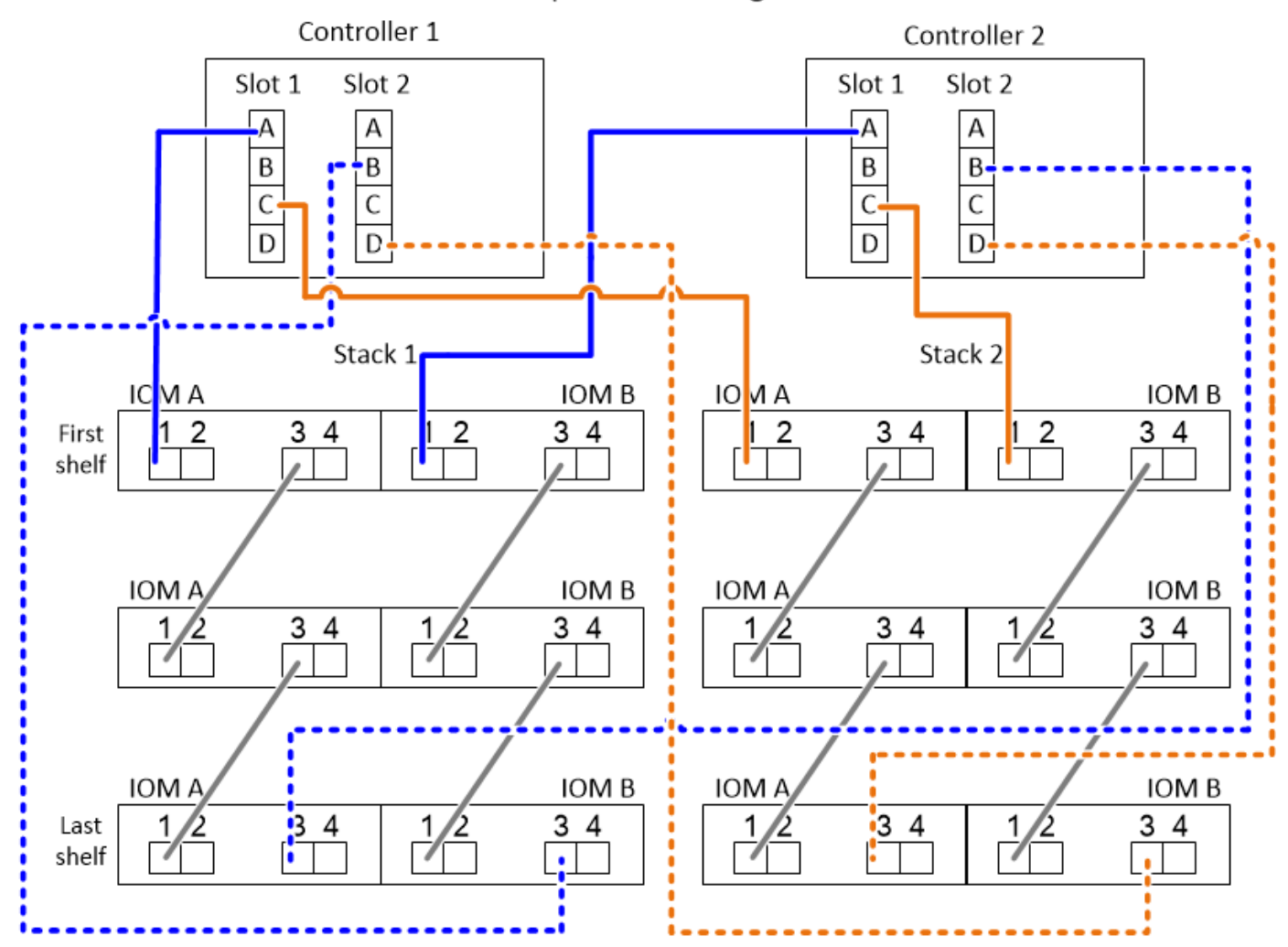

### **Fasi**

- 1. Coppia di porte per cavi 1a/2b su ciascun controller per lo stack 1:
	- a. Porta 1a del controller del cavo per lo stack 1, porta 1 IOM A del primo shelf.
	- b. Porta 1a del controller del cavo 2 allo stack 1, porta 1 IOM B del primo shelf.
- c. Cavo controller 1 porta 2b per lo stack 1, ultima porta IOM B 3.
- d. Porta 2b del controller del cavo per lo stack 1, porta IOM A dell'ultimo shelf 3.
- 2. Coppia di porte per cavi 1c/2d su ciascun controller per lo stack 2:
	- a. Porta 1c del controller del cavo per lo stack 2, porta 1 IOM A del primo shelf.
	- b. Porta 1c del controller del cavo per lo stack 2, porta 1 IOM B del primo shelf.
	- c. Cavo controller 1 porta 2d per lo stack 2, ultima porta IOM B dello shelf 3.
	- d. Cavo controller 2 porta 2d per lo stack 2, ultima porta IOM A 3.

# <span id="page-41-0"></span>**Come leggere un foglio di lavoro per collegare le connessioni controller-to-stack per la connettività quadpath - shelf con moduli IOM12/IOM12B**

È possibile utilizzare questo esempio per fornire istruzioni su come leggere e applicare un foglio di lavoro completo a stack di cavi di shelf di dischi con moduli IOM12/IOM12B per la connettività quad-path.

### **A proposito di questa attività**

• Questa procedura fa riferimento al seguente foglio di lavoro e all'esempio di cablaggio per dimostrare come leggere un foglio di lavoro per collegare le connessioni controller-to-stack.

La configurazione utilizzata in questo esempio è una configurazione ha quad-path con due HBA SAS a quattro porte su ciascun controller e due stack di shelf di dischi con moduli IOM12.

- Se si dispone di una configurazione a controller singolo, saltare i passaggi secondari b e d per il cablaggio a un secondo controller.
- Se necessario, fare riferimento a. ["Regole e concetti relativi al cablaggio SAS"](#page-2-2) per informazioni sulla convenzione di numerazione degli slot del controller, sulla connettività shelf-to-shelf e sulla connettività controller-to-shelf (incluso l'utilizzo di coppie di porte).

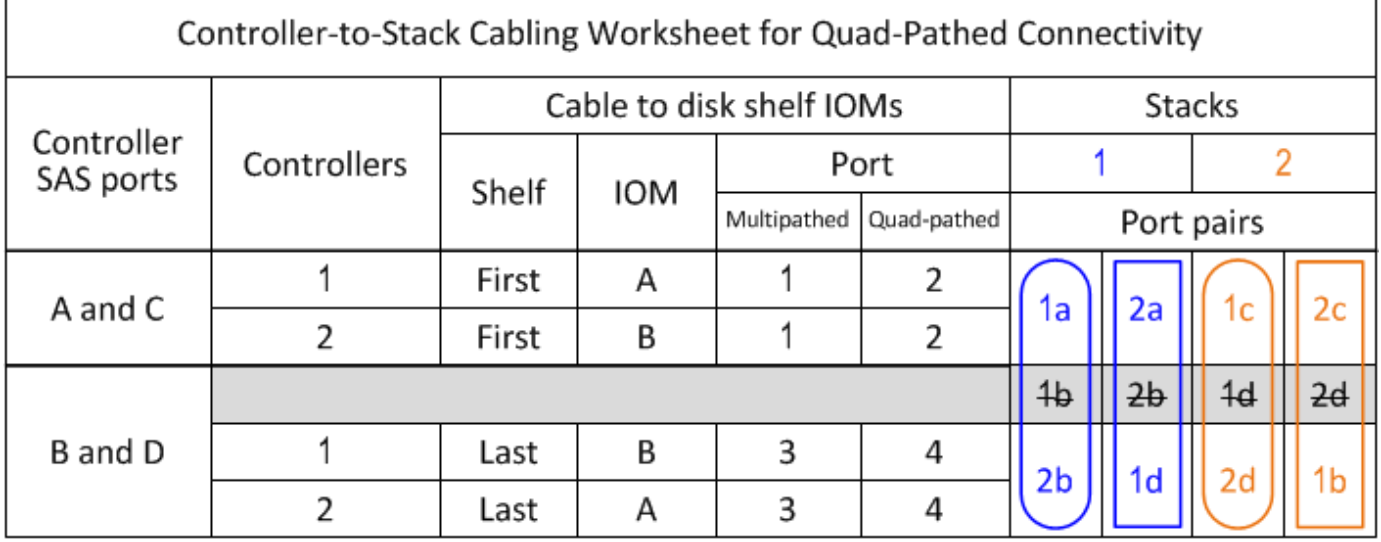

### Quad-path HA configuration

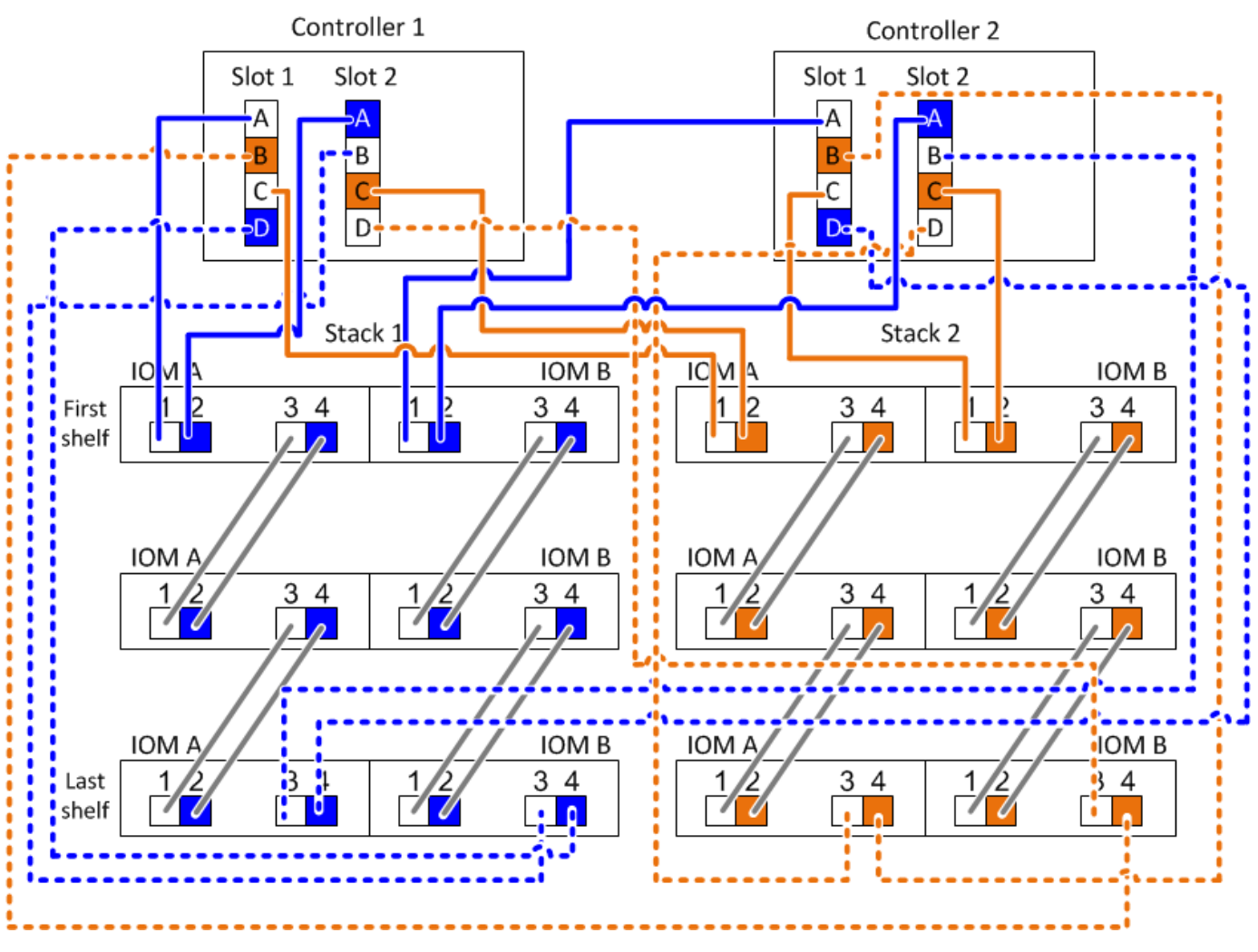

#### **Fasi**

1. Coppia di porte per cavi 1a/2b su ciascun controller per lo stack 1:

Si tratta del cablaggio multipath per lo stack 1.

- a. Porta 1a del controller del cavo per lo stack 1, porta 1 IOM A del primo shelf.
- b. Porta 1a del controller del cavo 2 allo stack 1, porta 1 IOM B del primo shelf.
- c. Cavo controller 1 porta 2b per lo stack 1, ultima porta IOM B 3.
- d. Porta 2b del controller del cavo per lo stack 1, porta IOM A dell'ultimo shelf 3.
- 2. Coppia di porte per cavi 2a/1d su ciascun controller per lo stack 1:

Si tratta del cablaggio a percorso quadruplo per lo stack 1. Una volta completato, lo stack 1 dispone di connettività a quattro percorsi per ciascun controller.

- a. Cavo controller 1 porta 2a per lo stack 1, porta IOM A del primo shelf 2.
- b. Porta 2a del controller del cavo per lo stack 1, porta IOM B del primo shelf 2.
- c. Cavo controller 1 porta 1d per lo stack 1, ultima porta IOM B 4.
- d. Porta 1d del controller del cavo 2 per lo stack 1, porta IOM A dell'ultimo shelf 4.

3. Coppia di porte per cavi 1c/2d su ciascun controller per lo stack 2:

Questo è il cablaggio multipath per lo stack 2.

- a. Porta 1c del controller del cavo per lo stack 2, porta 1 IOM A del primo shelf.
- b. Porta 1c del controller del cavo per lo stack 2, porta 1 IOM B del primo shelf.
- c. Cavo controller 1 porta 2d per lo stack 2, ultima porta IOM B dello shelf 3.
- d. Cavo controller 2 porta 2d per lo stack 2, ultima porta IOM A 3.
- 4. Coppia di porte per cavi 2c/1b su ciascun controller per lo stack 2:

Si tratta del cablaggio a percorso quadruplo per lo stack 2. Una volta completato, lo stack 2 dispone di connettività a quattro percorsi per ciascun controller.

- a. Cavo controller 1 porta 2c per lo stack 2, primo shelf IOM A porta 2.
- b. Porta 2c del controller del cavo per lo stack 2, porta IOM B del primo shelf 2.
- c. Cavo controller 1 porta 1b per lo stack 2, ultima porta IOM B 4.
- d. Cavo controller 2 porta 1b per lo stack 2, ultima porta IOM A 4.

### **Informazioni sul copyright**

Copyright © 2024 NetApp, Inc. Tutti i diritti riservati. Stampato negli Stati Uniti d'America. Nessuna porzione di questo documento soggetta a copyright può essere riprodotta in qualsiasi formato o mezzo (grafico, elettronico o meccanico, inclusi fotocopie, registrazione, nastri o storage in un sistema elettronico) senza previo consenso scritto da parte del detentore del copyright.

Il software derivato dal materiale sottoposto a copyright di NetApp è soggetto alla seguente licenza e dichiarazione di non responsabilità:

IL PRESENTE SOFTWARE VIENE FORNITO DA NETAPP "COSÌ COM'È" E SENZA QUALSIVOGLIA TIPO DI GARANZIA IMPLICITA O ESPRESSA FRA CUI, A TITOLO ESEMPLIFICATIVO E NON ESAUSTIVO, GARANZIE IMPLICITE DI COMMERCIABILITÀ E IDONEITÀ PER UNO SCOPO SPECIFICO, CHE VENGONO DECLINATE DAL PRESENTE DOCUMENTO. NETAPP NON VERRÀ CONSIDERATA RESPONSABILE IN ALCUN CASO PER QUALSIVOGLIA DANNO DIRETTO, INDIRETTO, ACCIDENTALE, SPECIALE, ESEMPLARE E CONSEQUENZIALE (COMPRESI, A TITOLO ESEMPLIFICATIVO E NON ESAUSTIVO, PROCUREMENT O SOSTITUZIONE DI MERCI O SERVIZI, IMPOSSIBILITÀ DI UTILIZZO O PERDITA DI DATI O PROFITTI OPPURE INTERRUZIONE DELL'ATTIVITÀ AZIENDALE) CAUSATO IN QUALSIVOGLIA MODO O IN RELAZIONE A QUALUNQUE TEORIA DI RESPONSABILITÀ, SIA ESSA CONTRATTUALE, RIGOROSA O DOVUTA A INSOLVENZA (COMPRESA LA NEGLIGENZA O ALTRO) INSORTA IN QUALSIASI MODO ATTRAVERSO L'UTILIZZO DEL PRESENTE SOFTWARE ANCHE IN PRESENZA DI UN PREAVVISO CIRCA L'EVENTUALITÀ DI QUESTO TIPO DI DANNI.

NetApp si riserva il diritto di modificare in qualsiasi momento qualunque prodotto descritto nel presente documento senza fornire alcun preavviso. NetApp non si assume alcuna responsabilità circa l'utilizzo dei prodotti o materiali descritti nel presente documento, con l'eccezione di quanto concordato espressamente e per iscritto da NetApp. L'utilizzo o l'acquisto del presente prodotto non comporta il rilascio di una licenza nell'ambito di un qualche diritto di brevetto, marchio commerciale o altro diritto di proprietà intellettuale di NetApp.

Il prodotto descritto in questa guida può essere protetto da uno o più brevetti degli Stati Uniti, esteri o in attesa di approvazione.

LEGENDA PER I DIRITTI SOTTOPOSTI A LIMITAZIONE: l'utilizzo, la duplicazione o la divulgazione da parte degli enti governativi sono soggetti alle limitazioni indicate nel sottoparagrafo (b)(3) della clausola Rights in Technical Data and Computer Software del DFARS 252.227-7013 (FEB 2014) e FAR 52.227-19 (DIC 2007).

I dati contenuti nel presente documento riguardano un articolo commerciale (secondo la definizione data in FAR 2.101) e sono di proprietà di NetApp, Inc. Tutti i dati tecnici e il software NetApp forniti secondo i termini del presente Contratto sono articoli aventi natura commerciale, sviluppati con finanziamenti esclusivamente privati. Il governo statunitense ha una licenza irrevocabile limitata, non esclusiva, non trasferibile, non cedibile, mondiale, per l'utilizzo dei Dati esclusivamente in connessione con e a supporto di un contratto governativo statunitense in base al quale i Dati sono distribuiti. Con la sola esclusione di quanto indicato nel presente documento, i Dati non possono essere utilizzati, divulgati, riprodotti, modificati, visualizzati o mostrati senza la previa approvazione scritta di NetApp, Inc. I diritti di licenza del governo degli Stati Uniti per il Dipartimento della Difesa sono limitati ai diritti identificati nella clausola DFARS 252.227-7015(b) (FEB 2014).

#### **Informazioni sul marchio commerciale**

NETAPP, il logo NETAPP e i marchi elencati alla pagina<http://www.netapp.com/TM> sono marchi di NetApp, Inc. Gli altri nomi di aziende e prodotti potrebbero essere marchi dei rispettivi proprietari.